# **PyFilesystem Documentation**

*Release 2.0.10a2*

**Will McGugan**

**Sep 27, 2017**

# Contents

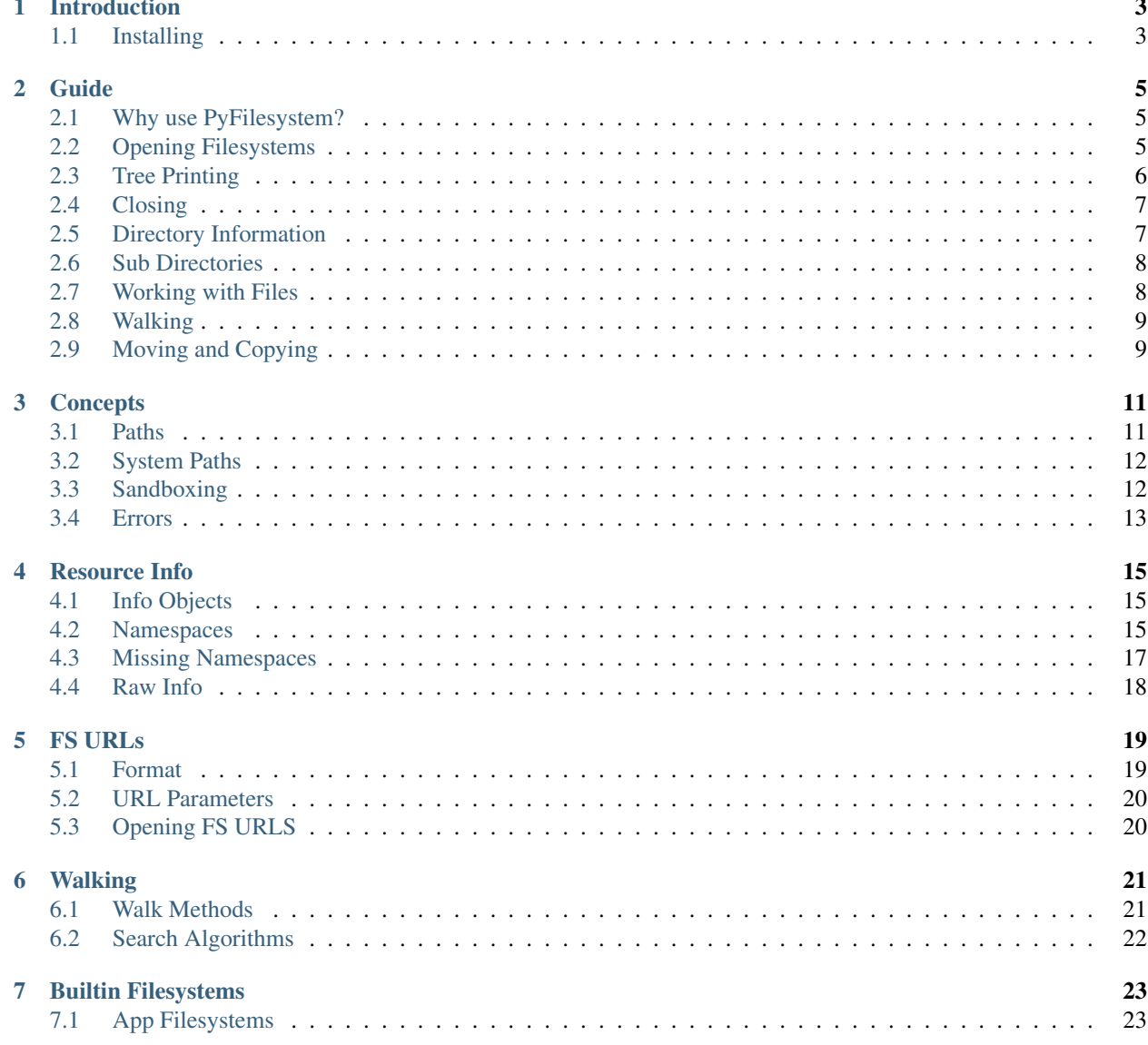

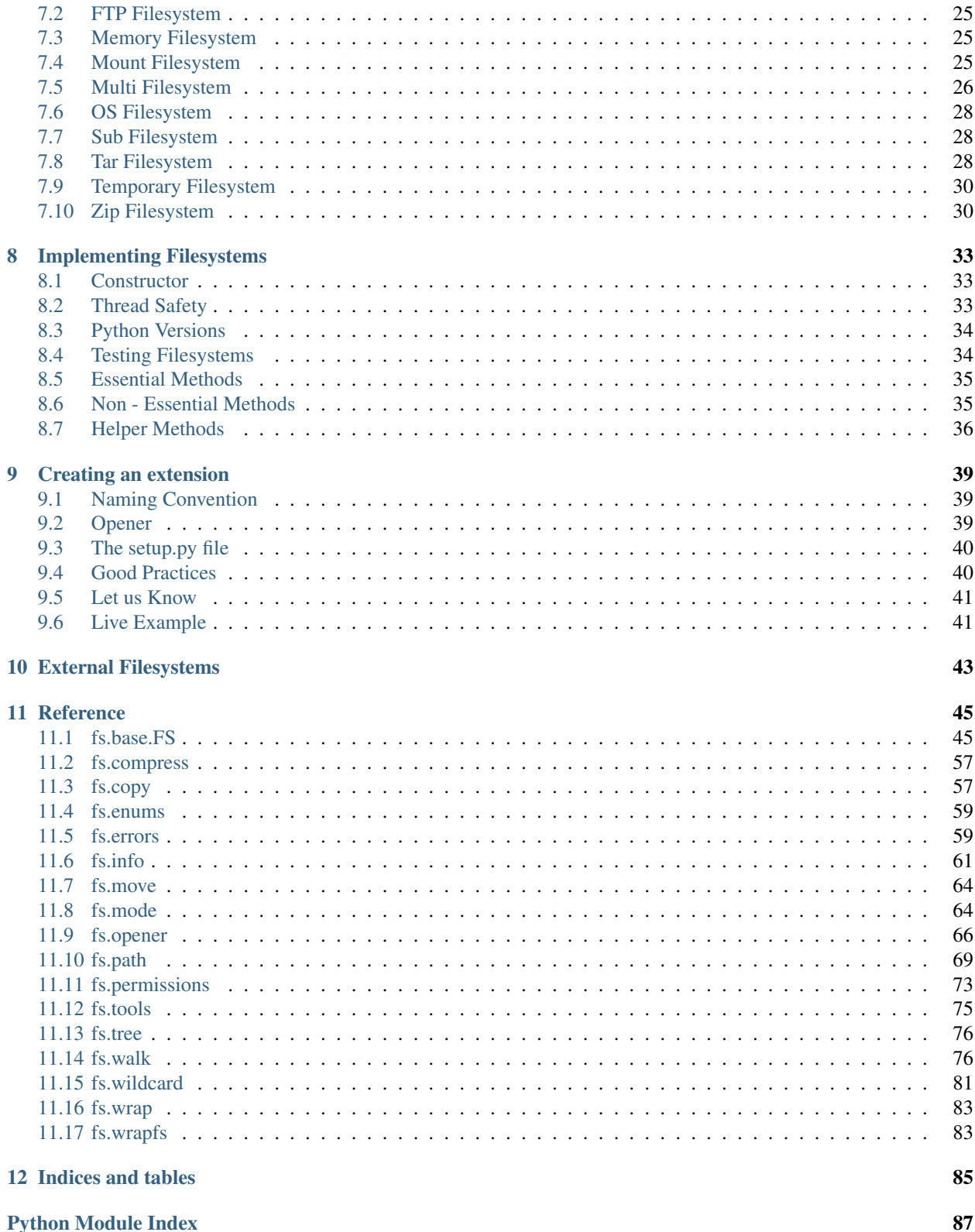

Contents:

# CHAPTER<sup>1</sup>

# Introduction

<span id="page-6-0"></span>PyFilesystem is a Python module that provides a common interface to any filesystem.

Think of PyFilesystem FS objects as the next logical step to Python's file objects. In the same way that file objects abstract a single file, FS objects abstract an entire filesystem.

# <span id="page-6-1"></span>**Installing**

You can install PyFilesystem with pip as follows:

pip install fs

Or to upgrade to the most recent version:

pip install fs --upgrade

Alternatively, if you would like to install from source, you can check out [the code from Github.](https://github.com/PyFilesystem/pyfilesystem2)

### Guide

<span id="page-8-0"></span>The PyFilesytem interface simplifies most aspects of working with files and directories. This guide covers what you need to know about working with FS objects.

### <span id="page-8-1"></span>**Why use PyFilesystem?**

If you are comfortable using the Python standard library, you may be wondering; *why learn another API for working with files?*

The PyFilesystem API is generally simpler than the  $\circ$ s and  $\circ$  modules – there are fewer edge cases and less ways to shoot yourself in the foot. This may be reason alone to use it, but there are other compelling reasons you should use import fs for even straightforward filesystem code.

The abstraction offered by FS objects means that you can write code that is agnostic to where your files are physically located. For instance, if you wrote a function that searches a directory for duplicates files, it will work unaltered with a directory on your hard-drive, or in a zip file, on an FTP server, on Amazon S3, etc.

As long as an FS object exists for your chosen filesystem (or any data store that resembles a filesystem), you can use the same API. This means that you can defer the decision regarding where you store data to later. If you decide to store configuration in the *cloud*, it could be a single line change and not a major refactor.

PyFilesystem can also be beneficial for unit-testing; by swapping the OS filesystem with an in-memory filesystem, you can write tests without having to manage (or mock) file IO. And you can be sure that your code will work on Linux, MacOS, and Windows.

# <span id="page-8-2"></span>**Opening Filesystems**

There are two ways you can open a filesystem. The first and most natural way is to import the appropriate filesystem class and construct it.

Here's how you would open a [OSFS](#page-31-3) (Operating System File System), which maps to the files and directories of your hard-drive:

```
>>> from fs.osfs import OSFS
>>> home_fs = OSFS("~v/")
```
This constructs an FS object which manages the files and directories under a given system path. In this case,  $\sqrt{\ }$ , which is a shortcut for your home directory.

Here's how you would list the files/directories in your home directory:

```
>>> home_fs.listdir('/')
['world domination.doc', 'paella-recipe.txt', 'jokes.txt', 'projects']
```
Notice that the parameter to listdir is a single forward slash, indicating that we want to list the *root* of the filesystem. This is because from the point of view of home\_fs, the root is the directory we used to construct the OSFS.

Also note that it is a forward slash, even on Windows. This is because FS paths are in a consistent format regardless of the platform. Details such as the separator and encoding are abstracted away. See *[Paths](#page-14-1)* for details.

Other filesystems interfaces may have other requirements for their constructor. For instance, here is how you would open a FTP filesystem:

```
>>> from ftpfs import FTPFS
>>> debian_fs = FTPFS('ftp.mirror.nl')
>>> debian_fs.listdir('/')
['debian-archive', 'debian-backports', 'debian', 'pub', 'robots.txt']
```
The second, and more general way of opening filesystems objects, is via an *opener* which opens a filesystem from a URL-like syntax. Here's an alternative way of opening your home directory:

```
>>> from fs import open_fs
\rightarrow\rightarrow\ home_fs = open_fs('osfs://~/')
>>> home_fs.listdir('/')
['world domination.doc', 'paella-recipe.txt', 'jokes.txt', 'projects']
```
The opener system is particularly useful when you want to store the physical location of your application's files in a configuration file.

If you don't specify the protocol in the FS URL, then PyFilesystem will assume you want a OSFS relative from the current working directory. So the following would be an equivalent way of opening your home directory:

```
>>> from fs import open_fs
>>> home_fs = open_fs('.')
>>> home_fs.listdir('/')
['world domination.doc', 'paella-recipe.txt', 'jokes.txt', 'projects']
```
# <span id="page-9-0"></span>**Tree Printing**

Calling  $tree()$  on a FS object will print an ascii tree view of your filesystem. Here's an example:

```
>>> from fs import open_fs
>>> my_fs = open_fs('.')
>>> my_fs.tree()
- locale
  - readme.txt
- logic
  - content.xml
    | - data.xml
```

```
- mountpoints.xml
  - readme.txt
- lib.ini
- readme.txt
```
This can be a useful debugging aid!

# <span id="page-10-0"></span>**Closing**

FS objects have a  $close()$  methd which will perform any required clean-up actions. For many filesystems (notably *[OSFS](#page-31-3)*), the close method does very little. Other filesystems may only finalize files or release resources once close() is called.

You can call close explicitly once you are finished using a filesystem. For example:

```
\rightarrow\rightarrow\ home_fs = open_fs('osfs://~/')
>>> home_fs.settext('reminder.txt', 'buy coffee')
>>> home_fs.close()
```
If you use FS objects as a context manager, close will be called automatically. The following is equivalent to the previous example:

```
>>> with open_fs('osfs://~/') as home_fs:
       ... home_fs.settext('reminder.txt', 'buy coffee')
```
Using FS objects as a context manager is recommended as it will ensure every FS is closed.

# <span id="page-10-1"></span>**Directory Information**

Filesystem objects have a list dir() method which is similar to  $\circ s$ . listdir; it takes a path to a directory and returns a list of file names. Here's an example:

```
>>> home_fs.listdir('/projects')
['fs', 'moya', 'README.md']
```
An alternative method exists for listing directories; [scandir\(\)](#page-57-0) returns an *iterable* of *[Resource Info](#page-18-0)* objects. Here's an example:

```
>>> directory = list(home_fs.scandir('/projects'))
>>> directory
[<dir 'fs'>, <dir 'moya'>, <file 'README.md'>]
```
Info objects have a number of advantages over just a filename. For instance you can tell if an info object references a file or a directory with the  $is\_dir$  attribute, without an additional system call. Info objects may also contain information such as size, modified time, etc. if you request it in the namespaces parameter.

Note: The reason that scandir returns an iterable rather than a list, is that it can be more efficient to retrieve directory information in chunks if the directory is very large, or if the information must be retrieved over a network.

Additionally, FS objects have a  $filterdir()$  method which extends scandir with the ability to filter directory contents by wildcard(s). Here's how you might find all the Python files in a directory:

```
>>> code_fs = OSFS('~/projects/src')
>>> directory = list(code_fs.filterdir('/', files=['*.py']))
```
By default, the resource information objects returned by scandir and listdir will contain only the file name and the is\_dir flag. You can request additional information with the namespaces parameter. Here's how you can request additional details (such as file size and file modified times):

**>>>** directory = code\_fs.filterdir('/', files=['\*.py'], namespaces=['details'])

This will add a size and modified property (and others) to the resource info objects. Which makes code such as this work:

**>>>** sum(info.size **for** info **in** directory)

See *[Resource Info](#page-18-0)* for more information.

## <span id="page-11-0"></span>**Sub Directories**

PyFilesystem has no notion of a *current working directory*, so you won't find a chdir method on FS objects. Fortunately you won't miss it; working with sub-directories is a breeze with PyFilesystem.

You can always specify a directory with methods which accept a path. For instance, home\_fs.listdir('/ projects') would get the directory listing for the *projects* directory. Alternatively, you can call *[opendir\(\)](#page-56-0)* which returns a new FS object for the sub-directory.

For example, here's how you could list the directory contents of a *projects* folder in your home directory:

```
\rightarrow\rightarrow\rightarrow home fs = open fs('~/')
>>> projects_fs = home_fs.opendir('/projects')
>>> projects_fs.listdir('/')
['fs', 'moya', 'README.md']
```
When you call opendir, the FS object returns an instance of a *[SubFS](#page-31-4)*. If you call any of the methods on a SubFS object, it will be as though you called the same method on the parent filesystem with a path relative to the sub-directory.

The [makedir](#page-54-1) and [makedirs](#page-55-0) methods also return SubFS objects for the newly create directory. Here's how you might create a new directory in  $\sim$ /projects and initialize it with a couple of files:

```
\rightarrow\rightarrow\ home_fs = open_fs('~/')
>>> game_fs = home_fs.makedirs('projects/game')
>>> game_fs.touch('__init__.py')
>>> game_fs.settext('README.md', "Tetris clone")
>>> game_fs.listdir('/')
['__init__.py', 'README.md']
```
Working with SubFS objects means that you can generally avoid writing much path manipulation code, which tends to be error prone.

## <span id="page-11-1"></span>**Working with Files**

You can open a file from a FS object with  $open()$ , which is very similar to io.open in the standard library. Here's how you might open a file called "reminder.txt" in your home directory:

```
>>> with open_fs('~/') as home_fs:
... with home_fs.open('reminder.txt') as reminder_file:
... print(reminder file.read())
buy coffee
```
In the case of a OSFS, a standard file-like object will be returned. Other filesystems may return a different object supporting the same methods. For instance,  $MemoryFS$  will return a io. BytesIO object.

PyFilesystem also offers a number of shortcuts for common file related operations. For instance,  $q$ etbytes() will return the file contents as a bytes, and  $q$ ettext() will read unicode text. These methods is generally preferable to explicitly opening files, as the FS object may have an optimized implementation.

Other *shortcut* methods are setbin(), [setbytes\(\)](#page-58-0), [settext\(\)](#page-59-1).

### <span id="page-12-0"></span>**Walking**

Often you will need to scan the files in a given directory, and any sub-directories. This is known as *walking* the filesystem.

Here's how you would print the paths to all your Python files in your home directory:

```
>>> from fs import open_fs
\rightarrow\rightarrow\ home_fs = open_fs('~/')
>>> for path in home_fs.walk.files(filter=['*.py']):
... print(path)
```
The walk attribute on FS objects is instance of a [BoundWalker](#page-79-2), which should be able to handle most directory walking requirements.

See *[Walking](#page-24-0)* for more information on walking directories.

### <span id="page-12-1"></span>**Moving and Copying**

You can move and copy file contents with  $move()$  and  $copy()$  methods, and the equivalent  $movedir()$  and  $\text{convdir}(t)$  methods which operate on directories rather than files.

These move and copy methods are optimized where possible, and depending on the implementation, they may be more performant than reading and writing files.

To move and/or copy files *between* filesystems (as apposed to within the same filesystem), use the [move](#page-67-2) and [copy](#page-60-2) modules. The methods in these modules accept both FS objects and FS URLS. For instance, the following will compress the contents of your projects folder:

```
>>> from fs.copy import copy_fs
>>> copy_fs('~/projects', 'zip://projects.zip')
```
Which is the equivalent to this, more verbose, code:

```
>>> from fs.copy import copy_fs
>>> from fs.osfs import OSFS
>>> from fs.zipfs import ZipFS
>>> copy_fs(OSFS('~/projects'), ZipFS('projects.zip'))
```
The  $copy\_fs$  () and  $copy\_dir$  () functions also accept a  $Walker$  parameter, which can you use to filter the files that will be copied. For instance, if you only wanted back up your python files, you could use something like this:

**>>> from fs.copy import** copy\_fs **>>> from fs.walk import** Walker **>>>** copy\_fs('~/projects', 'zip://projects.zip', walker=Walker(filter=['\*.py']))

# **Concepts**

<span id="page-14-0"></span>The following describes some core concepts when working with PyFilesystem. If you are skimming this documentation, pay particular attention to the first section on paths.

## <span id="page-14-1"></span>**Paths**

With the possible exception of the constructor, all paths in a filesystem are *PyFilesystem paths*, which have the following properties:

- Paths are str type in Python3, and unicode in Python2
- Path components are separated by a forward slash (/)
- Paths beginning with a / are *absolute*
- Paths not beginning with a forward slash are *relative*
- A single dot (.) means 'current directory'
- A double dot (..) means 'previous directory'

Note that paths used by the FS interface will use this format, but the constructor may not. Notably the [OSFS](#page-31-3) constructor which requires an OS path – the format of which is platform-dependent.

Note: There are many helpful functions for working with [path](#page-72-0)s in the  $path$  module.

PyFilesystem paths are platform-independent, and will be automatically converted to the format expected by your operating system – so you won't need to make any modifications to your filesystem code to make it run on other platforms.

# <span id="page-15-0"></span>**System Paths**

Not all Python modules can use file-like objects, especially those which interface with C libraries. For these situations you will need to retrieve the *system path*. You can do this with the [getsyspath\(\)](#page-52-1) method which converts a valid path in the context of the FS object to an absolute path that would be understood by your OS.

For example:

```
>>> from fs.osfs import OSFS
>>> home_fs = OSFS('~/')>>> home_fs.getsyspath('test.txt')
'/home/will/test.txt'
```
Not all filesystems map to a system path (for example, files in a [MemoryFS](#page-28-3) will only ever exists in memory).

If you call getsyspath on a filesystem which doesn't map to a system path, it will raise a [NoSysPath](#page-63-0) exception. If you prefer a *look before you leap* approach, you can check if a resource has a system path by calling [hassyspath\(\)](#page-53-0)

# <span id="page-15-1"></span>**Sandboxing**

FS objects are not permitted to work with any files outside of their *root*. If you attempt to open a file or directory outside the filesystem instance (with a backref such as "../foo.txt"), a [IllegalBackReference](#page-63-1) exception will be thrown. This ensures that any code using a FS object won't be able to read or modify anything you didn't intend it to, thus limiting the scope of any bugs.

Unlike your OS, there is no concept of a current working directory in PyFilesystem. If you want to work with a sub-directory of an FS object, you can use the  $\overline{opendir}($ ) method which returns another FS object representing the contents of that sub-directory.

For example, consider the following directory structure. The directory foo contains two sub-directories; bar and baz:

```
--foo
 |--bar| |--readme.txt
 | `--photo.jpg
  `--baz
    |--private.txt
    `--dontopen.jpg
```
We can open the foo directory with the following code:

```
from fs.osfs import OSFS
foo_fs = OSFS('foo')
```
The foo\_fs object can work with any of the contents of bar and baz, which may not be desirable if we are passing foo\_fs to a function that has the potential to delete files. Fortunately we can isolate a single sub-directory with the  $opendir()$  method:

bar\_fs = foo\_fs.opendir('bar')

This creates a completely new FS object that represents everything in the foo/bar directory. The root directory of bar\_fs has been re- position, so that from bar\_fs's point of view, the readme.txt and photo.jpg files are in the root: --bar |--readme.txt `--photo.jpg

Note: This *sandboxing* only works if your code uses the filesystem interface exclusively. It won't prevent code using standard OS level file manipulation.

# <span id="page-16-0"></span>**Errors**

PyFilesystem converts errors in to a common exception hierarchy. This ensures that error handling code can be written once, regardless of the filesystem being used. See [errors](#page-62-1) for details.

## Resource Info

<span id="page-18-0"></span>Resource information (or *info*) describes standard file details such as name, type, size, etc., and potentially other less-common information associated with a file or directory.

You can retrieve resource info for a single resource by calling  $getinfo()$ , or by calling  $scandir()$  which returns an iterator of resource information for the contents of a directory. Additionally,  $f\text{-}i\text{-}t$  and filter the resources in a directory by type and wildcard.

Here's an example of retrieving file information:

```
>>> from fs.osfs import OSFS
>>> fs = OSFS('.')
>>> fs.settext('example.txt', 'Hello, World!')
>>> info = fs.getinfo('example.txt', namespaces=['details'])
>>> info.name
'example.txt'
>>> info.is_dir
False
>>> info.size
13
```
## <span id="page-18-1"></span>**Info Objects**

PyFilesystem exposes the resource information via properties of *[Info](#page-64-1)* objects.

## <span id="page-18-2"></span>**Namespaces**

All resource information is contained within one of a number of potential *namespaces*, which are logical key/value groups.

You can specify which namespace(s) you are interested in with the *namespaces* argument to  $\sigma$ etinfo(). For example, the following retrieves the details and access namespaces for a file:

resource\_info = fs.getinfo('myfile.txt', namespaces=['details', 'access'])

In addition to the specified namespaces, the fileystem will also return the basic namespace, which contains the name of the resource, and a flag which indicates if the resource is a directory.

### **Basic Namespace**

The basic namespace is always returned. It contains the following keys:

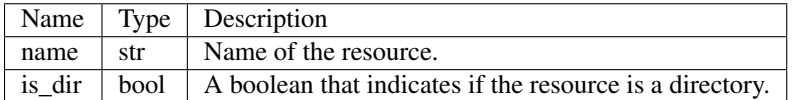

The keys in this namespace can generally be retrieved very quickly. In the case of *[OSFS](#page-31-3)* the namespace can be retrieved without a potentially expensive system call.

### **Details Namespace**

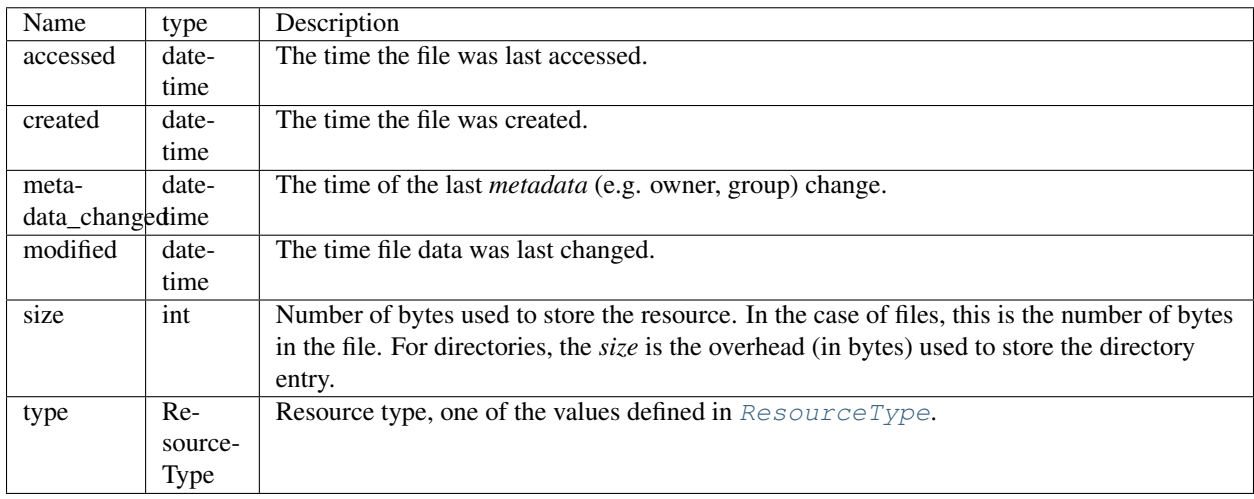

The details namespace contains the following keys.

The time values (accessed time, created time etc.) may be None if the filesystem doesn't store that information. The size and type keys are guaranteed to be available, although type may be unknown if the filesystem is unable to retrieve the resource type.

### **Access Namespace**

The access namespace reports permission and ownership information, and contains the following keys.

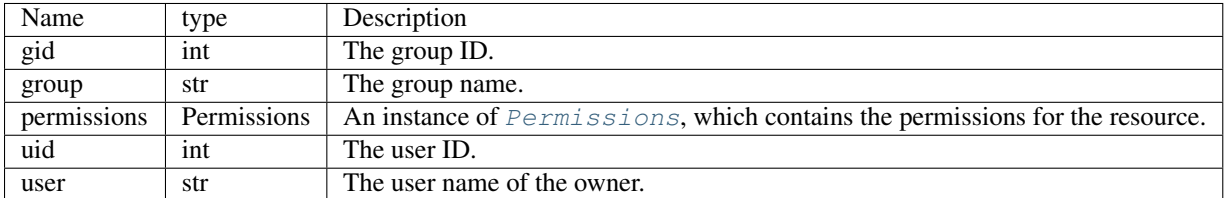

This namespace is optional, as not all filesystems have a concept of ownership or permissions. It is supported by [OSFS](#page-31-3). Some values may be None if the aren't supported by the filesystem.

### **Stat Namespace**

The stat namespace contains information reported by a call to [os.stat.](https://docs.python.org/3.5/library/stat.html) This namespace is supported by [OSFS](#page-31-3) and potentially other filesystems which map directly to the OS filesystem. Most other filesystems will not support this namespace.

### **LStat Namespace**

The 1stat namespace contains information reported by a call to os. Istat. This namespace is supported by [OSFS](#page-31-3) and potentially other filesystems which map directly to the OS filesystem. Most other filesystems will not support this namespace.

### **Link Namespace**

The link namespace contains information about a symlink.

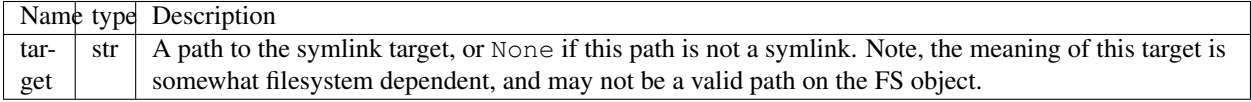

### **Other Namespaces**

Some filesystems may support other namespaces not covered here. See the documentation for the specific filesystem for information on what namespaces are supported.

You can retrieve such implementation specific resource information with the  $q \in t$  () method.

Note: It is not an error to request a namespace (or namespaces) that the filesystem does *not* support. Any unknown namespaces will be ignored.

# <span id="page-20-0"></span>**Missing Namespaces**

Some attributes on the Info objects require that a given namespace be present. If you attempt to reference them without the namespace being present (because you didn't request it, or the filesystem doesn't support it) then a [MissingInfoNamespace](#page-63-2) exception will be thrown. Here's how you might handle such exceptions:

```
try:
    print('user is {}'.format(info.user))
except errors.MissingInfoNamespace:
    # No 'access' namespace
    pass
```
If you prefer a *look before you leap* approach, you can use use the  $has\_namespace$  () method. Here's an example:

```
if info.has_namespace('access'):
    print('user is {}'.format(info.user))
```
See *[Info](#page-64-1)* for details regarding info attributes.

# <span id="page-21-0"></span>**Raw Info**

The [Info](#page-64-1) class is a wrapper around a simple data structure containing the *raw* info. You can access this raw info with the info.raw property.

Note: The following is probably only of interest if you intend to implement a filesystem yourself.

Raw info data consists of a dictionary that maps the namespace name on to a dictionary of information. Here's an example:

```
{
    'access': {
        'group': 'staff',
        'permissions': ['g_r', 'o_r', 'u_r', 'u_w'],
        'user': 'will'
    },
    'basic': {
        'is_dir': False,
        'name': 'README.txt'
    },
    'details': {
        'accessed': 1474979730.0,
        'created': 1462266356.0,
        'metadata_changed': 1473071537.0,
        'modified': 1462266356.0,
        'size': 79,
        'type': 2
    }
}
```
Raw resource information contains basic types only (strings, numbers, lists, dict, None). This makes the resource information simple to send over a network as it can be trivially serialized as JSON or other data format.

Because of this requirement, times are stored as [epoch times.](https://en.wikipedia.org/wiki/Unix_time) The Info object will convert these to datetime objects from the standard library. Additionally, the Info object will convert permissions from a list of strings in to a [Permissions](#page-76-1) objects.

## FS URLs

<span id="page-22-0"></span>PyFilesystem can open a filesystem via an *FS URL*, which is similar to a URL you might enter in to a browser. FS URLs are useful if you want to specify a filesystem dynamically, such as in a conf file or from the command line.

### <span id="page-22-1"></span>**Format**

FS URLs are formatted in the following way:

```
<protocol>://<username>:<password>@<resource>
```
The components are as follows:

- <protocol> Identifies the type of filesystem to create. e.g. osfs, ftp.
- <username> Optional username.
- <password> Optional password.
- <resource> A *resource*, which may be a domain, path, or both.

Here are a few examples:

```
osfs://~/projects
osfs://c://system32
ftp://ftp.example.org/pub
mem://
ftp://will:daffodil@ftp.example.org/private
```
If  $\langle \text{type} \rangle$  is not specified then it is assumed to be an  $OSFS$ , i.e. the following FS URLs are equivalent:

```
osfs://~/projects
~/projects
```
Note: The *username* and *passwords* fields may not contain a colon (:) or an @ symbol. If you need these symbols they may be [percent encoded.](https://en.wikipedia.org/wiki/Percent-encoding)

# <span id="page-23-0"></span>**URL Parameters**

FS URLs may also be appended with a ? symbol followed by a url-encoded query string. For example:

myprotocol://example.org?key1=value1&key2

The query string would be decoded as {"key1": "value1", "key2": ""}.

Query strings are used to provide additional filesystem-specific information used when opening. See the filesystem documentation for information on what query string parameters are supported.

# <span id="page-23-1"></span>**Opening FS URLS**

To open a filesysem with a FS URL, you can use  $open\_fs()$ , which may be imported and used as follows:

```
from fs import open_fs
projects_fs = open_fs('osfs://~/projects')
```
# Walking

<span id="page-24-0"></span>*Walking* a filesystem means recursively visiting a directory and any sub-directories. It is a fairly common requirement for copying, searching etc.

To walk a filesystem (or directory) you can construct a  $W\alpha L\&\epsilon\phi$  object and use its methods to do the walking. Here's an example that prints the path to every Python file in your projects directory:

```
>>> from fs import open_fs
>>> from fs.walk import Walker
>>> home_fs = open_fs('~/projects')
>>> walker = Walker(filter=['*.py'])
>>> for path in walker.files(home_fs):
... print(path)
```
Generally speaking, however, you will only need to construct a Walker object if you want to customize some behavior of the walking algorithm. This is because you can access the functionality of a Walker object via the walk attribute on FS objects. Here's an example:

```
>>> from fs import open_fs
>>> home_fs = open_fs('~/projects')
>>> for path in home_fs.walk.files(filter=['*.py']):
... print(path)
```
Note that the files method above doesn't require a fs parameter. This is because the walk attribute is a property which returns a [BoundWalker](#page-79-2) object, which associates the filesystem with a walker.

## <span id="page-24-1"></span>**Walk Methods**

If you call the walk attribute on a [BoundWalker](#page-79-2) it will return an iterable of  $Step$  named tuples with three values; a path to the directory, a list of  $Info$  objects for directories, and a list of  $Info$  objects for the files. Here's an example:

```
for step in home_fs.walk(filter=['*.py']):
   print('In dir {}'.format(step.path))
```

```
print('sub-directories: {!r}'.format(step.dirs))
print('files: { !r}'.format(step.files))
```
Note: Methods of [BoundWalker](#page-79-2) invoke a corresponding method on a [Walker](#page-82-0) object, with the *bound* filesystem.

The walk attribute may appear to be a method, but is in fact a callable object. It supports other convenient methods that supply different information from the walk. For instance,  $files()$ , which returns an iterable of file paths. Here's an example:

```
for path in home_fs.walk.files(filter=['*.py']):
   print('Python file: {}'.format(path))
```
The compliment to files is  $dirs()$  which returns paths to just the directories (and ignoring the files). Here's an example:

```
for dir_path in home_fs.walk.dirs():
    print("{!r}) contains sub-directory {!}".format(home_fs, dir_path))
```
The  $info()$  method returns a generator of tuples containing a path and an  $Info$  object. You can use the is\_dir attribute to know if the path refers to a directory or file. Here's an example:

```
for path, info in home_fs.walk.info():
   if info.is_dir:
       print("[dir] {}".format(path))
    else:
       print("[file] {}".format(path))
```
Finally, here's a nice example that counts the number of bytes of Python code in your home directory:

```
bytes_of_python = sum(
   info.size
    for info in home_fs.walk.info(namespaces=['details'])
    if not info.is_dir
)
```
# <span id="page-25-0"></span>**Search Algorithms**

There are two general algorithms for searching a directory tree. The first method is *"breadth"*, which yields resources in the top of the directory tree first, before moving on to sub-directories. The second is *"depth"* which yields the most deeply nested resources, and works backwards to the top-most directory.

Generally speaking, you will only need the a *depth* search if you will be deleting resources as you walk through them. The default *breadth* search is a generally more efficient way of looking through a filesystem. You can specify which method you want with the search parameter on most Walker methods.

# Builtin Filesystems

## <span id="page-26-1"></span><span id="page-26-0"></span>**App Filesystems**

Filesystems for platform-specific application directories. A collection of filesystems that map to application specific locations defined by the OS.

These classes abstract away the different requirements for user data across platforms, which vary in their conventions. They are all subclasses of *[OSFS](#page-31-3)*.

```
class fs.appfs.UserDataFS(appname, author=None, version=None, roaming=False, create=True)
     A filesystem for per-user application data.
```
May also be opened with open\_fs('userdata://appname:author:version').

#### **Parameters**

- **appname**  $(str)$  The name of the application.
- **author**  $(str)$  The name of the author (used on Windows).
- **version**  $(str)$  Optional version string, if a unique location per version of the application is required.
- **roaming** (bool) If True, use a *roaming* profile on Windows.
- **create** (*bool*) If  $True$  ((the default) the directory will be created if it does not exist.
- class fs.appfs.**UserConfigFS**(*appname*, *author=None*, *version=None*, *roaming=False*, *create=True*) A filesystem for per-user config data.

May also be opened with open\_fs('userconf://appname:author:version').

#### **Parameters**

- **appname**  $(str)$  The name of the application.
- **author**  $(str)$  The name of the author (used on Windows).
- **version**  $(s \tau r)$  Optional version string, if a unique location per version of the application is required.
- **roaming** (bool) If True, use a *roaming* profile on Windows.
- **create**  $(bool)$  If  $True$  (the default) the directory will be created if it does not exist.

class fs.appfs.**SiteDataFS**(*appname*, *author=None*, *version=None*, *roaming=False*, *create=True*) A filesystem for application site data.

May also be opened with open fs('sitedata://appname:author:version').

#### **Parameters**

- **appname**  $(str)$  The name of the application.
- **author**  $(str)$  The name of the author (used on Windows).
- **version** (str) Optional version string, if a unique location per version of the application is required.
- **roaming** (bool) If True, use a *roaming* profile on Windows.
- **create** (*bool*) If True (the default) the directory will be created if it does not exist.

class fs.appfs.**SiteConfigFS**(*appname*, *author=None*, *version=None*, *roaming=False*, *create=True*) A filesystem for application config data.

May also be opened with open\_fs('siteconf://appname:author:version').

#### **Parameters**

- **appname**  $(str)$  The name of the application.
- **author**  $(str)$  The name of the author (used on Windows).
- **version**  $(s \tau r)$  Optional version string, if a unique location per version of the application is required.
- **roaming** (bool) If True, use a *roaming* profile on Windows.
- **create** (bool) If True (the default) the directory will be created if it does not exist.

class fs.appfs.**UserCacheFS**(*appname*, *author=None*, *version=None*, *roaming=False*, *create=True*) A filesystem for per-user application cache data.

May also be opened with open\_fs('usercache://appname:author:version').

#### **Parameters**

- **appname**  $(str)$  The name of the application.
- **author**  $(str)$  The name of the author (used on Windows).
- **version**  $(str)$  Optional version string, if a unique location per version of the application is required.
- **roaming** (bool) If True, use a *roaming* profile on Windows.
- **create** (*bool*) If True (the default) the directory will be created if it does not exist.

class fs.appfs.**UserLogFS**(*appname*, *author=None*, *version=None*, *roaming=False*, *create=True*) A filesystem for per-user application log data.

May also be opened with open\_fs('userlog://appname:author:version').

#### **Parameters**

- **appname**  $(str)$  The name of the application.
- **author**  $(str)$  The name of the author (used on Windows).
- **version**  $(str)$  Optional version string, if a unique location per version of the application is required.
- **roaming** (bool) If True, use a *roaming* profile on Windows.
- **create** (*bool*) If True (the default) the directory will be created if it does not exist.

## <span id="page-28-0"></span>**FTP Filesystem**

Manage resources on a FTP server.

```
class fs.ftpfs.FTPFS(host, user=u'anonymous', passwd=u'', acct=u'', timeout=10, port=21)
     A FTP (File Transport Protocol) Filesystem.
```
#### Parameters

- **host** (str) A FTP host, e.g. 'ftp.mirror.nl'.
- **user** (str) A username (default is 'anonymous')
- **passwd** Password for the server, or None for anon.
- **acct** FTP account.
- **timeout**  $(int)$  Timeout for contacting server (in seconds).
- **port** (int) Port number (default 21).

#### **features**

Get features dict from FTP server.

### <span id="page-28-1"></span>**Memory Filesystem**

Create and manage an in-memory filesystems.

```
class fs.memoryfs.MemoryFS
```
A filesystem that stores all file and directory information in memory. This makes them very fast, but nonpermanent.

Memory filesystems are useful for caches, temporary data stores, unit testing, etc.

Memory filesystems require no parameters to their constructor. The following is how you would create a MemoryFS instance:

```
mem_fs = MemoryFS()
```
## <span id="page-28-2"></span>**Mount Filesystem**

A Mount FS is a *virtual* filesystem which can seamlessly map sub-directories on to other filesystems.

For example, lets say we have two filesystems containing config files and resources respectively:

```
[config_fs]
|-- config.cfg
`-- defaults.cfg
[resources_fs]
```

```
images
| |-- logo.jpg
 `-- photo.jpg
data.dat
```
We can combine these filesystems in to a single filesystem with the following code:

```
from fs.mountfs import MountFS
combined fs = MountFS()combined_fs.mount('config', config_fs)
combined_fs.mount('resources', resources_fs)
```
This will create a filesystem where paths under config/ map to config\_fs, and paths under resources/ map to resources\_fs:

```
[combined_fs]
|-- config
| |-- config.cfg
   | `-- defaults.cfg
-- resources
    |-- images
    | - - 1ogo.jpg
    | `-- photo.jpg
    `-- data.dat
```
Now both filesystems may be accessed with the same path structure:

```
print(combined_fs.gettext('/config/defaults.cfg'))
read_jpg(combined_fs.open('/resources/images/logo.jpg', 'rb')
```
#### exception fs.mountfs.**MountError** Thrown when mounts conflict.

#### class fs.mountfs.**MountFS**(*auto\_close=True*)

A virtual filesystem that maps directories on to other file-systems.

Parameters **auto\_close** (bool) – If True, the child filesystems will be closed when the MountFS is closed.

```
mount(path, fs)
```
Mounts a host FS object on a given path.

#### Parameters

- **path**  $(str)$  A path within the MountFS.
- **fs**  $(FS)$  $(FS)$  $(FS)$  A filesystem object or FS URL to mount.

## <span id="page-29-0"></span>**Multi Filesystem**

A MultiFS is a filesystem composed of a sequence of other filesystems, where the directory structure of each overlays the previous filesystem in the sequence.

One use for such a filesystem would be to selectively override a set of files, to customize behavior. For example, to create a filesystem that could be used to *theme* a web application. We start with the following directories:

```
-- templates
   |-- snippets
   | `-- panel.html
   |-- index.html
   |-- profile.html
    `-- base.html
`-- theme
   |-- snippets
   | |-- widget.html
   | `-- extra.html
   |-- index.html
   `-- theme.html
```
And we want to create a single filesystem that will load a file from templates/ only if it isn't found in theme/. Here's how we could do that:

```
from fs.osfs import OSFS
from fs.multifs import MultiFS
theme_fs = MultiFS()theme_fs.add_fs('templates', OSFS('templates'))
theme_fs.add_fs('theme', OSFS('theme'))
```
Now we have a theme\_fs filesystem that presents a single view of both directories:

```
|-- snippets
| |-- panel.html
   | |-- widget.html
   \gamma -- extra.html
|-- index.html
|-- profile.html
|-- base.html
`-- theme.html
```
class fs.multifs.**MultiFS**(*auto\_close=True*)

A filesystem that delegates to a sequence of other filesystems.

Operations on the MultiFS will try each 'child' filesystem in order, until it succeeds. In effect, creating a filesystem that combines the files and dirs of its children.

**add\_fs**(*name*, *fs*, *write=False*, *priority=0*)

Adds a filesystem to the MultiFS.

Parameters

- **name**  $(str)$  A unique name to refer to the filesystem being added.
- **fs** (Filesystem or FS URL.) The filesystem to add.
- **write** (bool) If this value is True, then the fs will be used as the writeable FS.
- **priority** (int) An integer that denotes the priority of the filesystem being added. Filesystems will be searched in descending priority order and then by the reverse order they were added. So by default, the most recently added filesystem will be looked at first.

**get\_fs**(*name*)

Get a filesystem from its name.

**Parameters name**  $(str)$  – The name of a filesystem previously added.

```
iterate_fs()
```
Get iterator that returns (name, fs) in priority order.

```
which(path, mode=u'r')
```
Get a tuple of (name, filesystem) that the given path would map to.

#### Parameters

- **path**  $(str)$  A path on the filesystem.
- **mode**  $(str)$  A open mode.

### <span id="page-31-0"></span>**OS Filesystem**

Manage the filesystem provided by your OS.

In essence an OSFS is a thin layer over the io and os modules in the Python library.

```
class fs.osfs.OSFS(root_path, create=False, create_mode=511)
```
Create an OSFS.

#### **Parameters**

- **root\_path** (str or path-like) An OS path or path-like object to the location on your HD you wish to manage.
- **create**  $(bool)$  Set to True to create the root directory if it does not already exist, otherwise the directory should exist prior to creating the OSFS instance.
- **create\_mode** (int) The permissions that will be used to create the directory if create is True and the path doesn't exist, defaults to 0o777.

Raises fs. errors. CreateFailed – If root\_path does not exists, or could not be created.

Here are some examples of creating OSFS objects:

```
current_directory_fs = OSFS('.')
home_fs = OSFS('~\gamma')windows_system32_fs = OSFS('c://system32')
```
# <span id="page-31-1"></span>**Sub Filesystem**

A SubFS represents a directory in a 'parent' filesystem.

```
class fs.subfs.ClosingSubFS(parent_fs, path)
     A version of SubFS which will close its parent automatically.
```

```
class fs.subfs.SubFS(parent_fs, path)
     A sub-directory on another filesystem.
```
A SubFS is a filesystem object that maps to a sub-directory of another filesystem. This is the object that is returned by  $\mathit{opendir}($ ).

## <span id="page-31-2"></span>**Tar Filesystem**

A filesystem implementation for .tar files.

```
class fs.tarfs.ReadTarFS(file, encoding=u'utf-8')
     A readable tar file.
```
class fs.tarfs.**TarFS**(*wrap\_fs*) Read and write tar files.

There are two ways to open a TarFS for the use cases of reading a tar file, and creating a new one.

If you open the TarFS with write set to False (the default), then the filesystem will be a read only filesystem which maps to the files and directories within the tar file. Files are decompressed on the fly when you open them.

Here's how you might extract and print a readme from a tar file:

```
with TarFS('foo.tar.gz') as tar_fs:
    readme = tar_fs.gettext('readme.txt')
```
If you open the TarFS with write set to True, then the TarFS will be a empty temporary filesystem. Any files / directories you create in the TarFS will be written in to a tar file when the TarFS is closed. The compression is set from the new file name but may be set manually with the compression argument.

Here's how you might write a new tar file containing a readme.txt file:

```
with TarFS('foo.tar.xz', write=True) as new_tar:
   new_tar.settext(
        'readme.txt',
        'This tar file was written by PyFilesystem'
   )
```
#### **Parameters**

- **file** (str or file) An OS filename, or a open file object.
- **write**  $(bool)$  Set to True to write a new tar file, or False to read an existing tar file.
- **compression**  $(str)$  Compression to use (one of the formats supported by  $tarfile$ : xz, gz, bz2, or None).
- **temp\_fs**  $(s \text{tr})$  An opener string for the temporary filesystem used to store data prior to tarring.

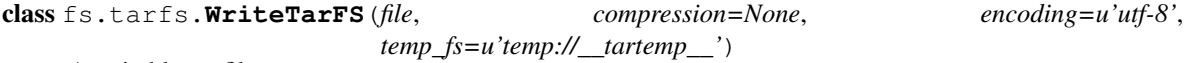

A writable tar file.

**write\_tar**(*file=None*, *compression=None*, *encoding=None*) Write tar to a file.

Note: This is called automatically when the TarFS is closed.

#### Parameters

- **file** (str or file-like) Destination file, may be a file name or an open file object.
- **compression** Compression to use (one of the constants defined in the tarfile module in the stdlib).

## <span id="page-33-0"></span>**Temporary Filesystem**

A temporary filesytem is stored in a location defined by your OS (/tmp on linux). The contents are deleted when the filesystem is closed.

A TempFS is a good way of preparing a directory structure in advance, that you can later copy. It can also be used as a temporary data store.

class fs.tempfs.**TempFS**(*identifier=None*, *temp\_dir=None*, *auto\_clean=True*, *ignore\_clean\_errors=True*)

Create a temporary filesystem.

#### Parameters

- **identifier**  $(s \tau r) A$  string to distinguish the directory within the OS temp location, used as part of the directory name.
- **temp\_dir** (str) An OS path to your temp directory (leave as None to auto-detect)
- **auto\_clean** (bool) If True, the directory contents will be wiped on close.
- **ignore\_clean\_errors** (bool) If True, any errors in the clean process will be raised. If False, they will be suppressed.

**clean**()

Clean (delete) temporary files created by this filesystem.

## <span id="page-33-1"></span>**Zip Filesystem**

A filesystem implementation for .zip files.

```
class fs.zipfs.ReadZipFS(file, encoding=u'utf-8')
     A readable zip file.
```
class fs.zipfs.**WriteZipFS**(*file*, *compression=8*, *encoding=u'utf-8'*, *temp\_fs=u'temp://\_\_ziptemp\_\_'*) A writable zip file.

**write\_zip**(*file=None*, *compression=None*, *encoding=None*) Write zip to a file.

Note: This is called automatically when the ZipFS is closed.

#### Parameters

- **file** (str or file-like) Destination file, may be a file name or an open file object.
- **compression** Compression to use (one of the constants defined in the zipfile module in the stdlib).

#### class fs.zipfs.**ZipFS**(*wrap\_fs*) Read and write zip files.

There are two ways to open a ZipFS for the use cases of reading a zip file, and creating a new one.

If you open the ZipFS with  $w$ rite set to False (the default), then the filesystem will be a read only filesystem which maps to the files and directories within the zip file. Files are decompressed on the fly when you open them.

Here's how you might extract and print a readme from a zip file:

```
with ZipFS('foo.zip') as zip_fs:
    readme = zip_fs.gettext('readme.txt')
```
If you open the ZipFS with write set to True, then the ZipFS will be a empty temporary filesystem. Any files / directories you create in the ZipFS will be written in to a zip file when the ZipFS is closed.

Here's how you might write a new zip file containing a readme.txt file:

```
with ZipFS('foo.zip', write=True) as new_zip:
   new_zip.settext(
        'readme.txt',
        'This zip file was written by PyFilesystem'
   )
```
#### **Parameters**

- **file** (str or file) An OS filename, or a open file object.
- **write** (bool) Set to True to write a new zip file, or False to read an existing zip file.
- **compression** (int) Compression to use (one of the constants defined in the zipfile module in the stdlib).
- **temp\_fs**  $(s \text{tr})$  An opener string for the temporary filesystem used to store data prior to zipping.
# CHAPTER 8

# Implementing Filesystems

With a little care, you can implement a PyFilesystem interface for any filesystem, which will allow it to work interchangeably with any of the built-in FS classes and tools.

To create a PyFilesystem interface, derive a class from [FS](#page-48-0) and implement the *[Essential Methods](#page-38-0)*. This should give you a working FS class.

Take care to copy the method signatures *exactly*, including default values. It is also essential that you follow the same logic with regards to exceptions, and only raise exceptions in [errors](#page-62-0).

## **Constructor**

There are no particular requirements regarding how a PyFilesystem class is constructed, but be sure to call the base class \_\_init\_ method with no parameters.

## **Thread Safety**

All Filesystems should be *thread-safe*. The simplest way to achieve that is by using the \_lock attribute supplied by the [FS](#page-48-0) constructor. This is a RLock object from the standard library, which you can use as a context manager, so methods you implement will start something like this:

```
with self._lock:
    do_something()
```
You aren't *required* to use  $\_\text{lock}$ . Just as long as calling methods on the FS object from multiple threads doesn't break anything.

# **Python Versions**

PyFilesystem supports Python2.7 and Python3.X. The differences between the two major Python versions are largely managed by the six library.

You aren't obligated to support the same versions of Python that PyFilesystem itself supports, but it is recommended if your project is for general use.

# **Testing Filesystems**

To test your implementation, you can borrow the test suite used to test the built in filesystems. If your code passes these tests, then you can be confident your implementation will work seamlessly.

Here's the simplest possible example to test a filesystem class called MyFS:

```
from fs.test import FSTestCases
class TestMyFS(FSTestCases):
    def make_fs(self):
        # Return an instance of your FS object here
        return MyFS()
```
You may also want to override some of the methods in the test suite for more targeted testing:

```
class fs.test.FSTestCases
     Basic FS tests.
```

```
assert_bytes(path, contents)
     Assert a file contains the given bytes.
```
Parameters

- **path**  $(str)$  A path on the filesystem.
- **contents** (bytes) Bytes to compare.
- **assert\_exists**(*path*) Assert a path exists.

**Parameters path**  $(str) - A$  path on the filesystem.

**assert\_isdir**(*path*)

Assert a path is a directory.

**Parameters path**  $(str) - A$  path on the filesystem.

```
assert_isfile(path)
```
Assert a path is a file.

**Parameters path**  $(str) - A$  path on the filesystem.

**assert\_not\_exists**(*path*)

Assert a path does not exist.

**Parameters path**  $(str) - A$  path on the filesystem.

```
assert_text(path, contents)
     Assert a file contains the given text.
```
Parameters

- **path**  $(str)$  A path on the filesystem.
- **contents** (str) Text to compare.

**destroy\_fs**(*fs*)

```
Destroy a FS object.
```
Parameters **fs** – A FS instance previously opened by *~fs.test.FSTestCases.make\_fs*.

**make\_fs**()

Return an FS instance.

```
test_geturl_purpose()
```
Check an unknown purpose raises a NoURL error

# <span id="page-38-0"></span>**Essential Methods**

The following methods MUST be implemented in a PyFilesystem interface.

- [getinfo\(\)](#page-51-0) Get info regarding a file or directory.
- [listdir\(\)](#page-54-0) Get a list of resources in a directory.
- [makedir\(\)](#page-54-1) Make a directory.
- [openbin\(\)](#page-56-0) Open a binary file.
- remove () Remove a file.
- [removedir\(\)](#page-57-1) Remove a directory.
- [setinfo\(\)](#page-58-0) Set resource information.

## **Non - Essential Methods**

The following methods MAY be implemented in a PyFilesystem interface.

These methods have a default implementation in the base class, but may be overridden if you can supply a more optimal version.

Exactly which methods you should implement depends on how and where the data is stored. For network filesystems, a good candidate to implement, is the scandir method which would otherwise call a combination of listdir and getinfo for each file.

In the general case, it is a good idea to look at how these methods are implemented in [FS](#page-48-0), and only write a custom version if it would be more efficient than the default.

- [appendbytes\(\)](#page-48-1)
- [appendtext\(\)](#page-48-2)
- [close\(\)](#page-49-0)
- [copy\(\)](#page-49-1)
- [copydir\(\)](#page-49-2)
- [create\(\)](#page-49-3)
- [desc\(\)](#page-50-0)
- [exists\(\)](#page-50-1)
- [filterdir\(\)](#page-50-2)
- [getbytes\(\)](#page-50-3)
- [gettext\(\)](#page-52-0)
- [getmeta\(\)](#page-51-1)
- [getsize\(\)](#page-52-1)
- [getsyspath\(\)](#page-52-2)
- [gettype\(\)](#page-52-3)
- [geturl\(\)](#page-53-0)
- [hassyspath\(\)](#page-53-1)
- [hasurl\(\)](#page-53-2)
- [isclosed\(\)](#page-53-3)
- [isempty\(\)](#page-53-4)
- [isfile\(\)](#page-53-5)
- $\bullet$  [lock\(\)](#page-54-2)
- [movedir\(\)](#page-55-0)
- [makedirs\(\)](#page-55-1)
- move ()
- [open\(\)](#page-56-1)
- [opendir\(\)](#page-56-2)
- [removetree\(\)](#page-57-2)
- [scandir\(\)](#page-57-3)
- [setbytes\(\)](#page-58-1)
- setbin()
- [setfile\(\)](#page-58-2)
- [settimes\(\)](#page-59-0)
- [settext\(\)](#page-59-1)
- $\bullet$  [touch\(\)](#page-59-2)
- [validatepath\(\)](#page-59-3)

# **Helper Methods**

These methods SHOULD NOT be implemented.

Implementing these is highly unlikely to be worthwhile.

- [getbasic\(\)](#page-50-4)
- [getdetails\(\)](#page-51-2)
- $\bullet$  [check\(\)](#page-48-3)
- $•$  [match\(\)](#page-55-3)
- [tree\(\)](#page-59-4)

# CHAPTER 9

# Creating an extension

Once a filesystem has been implemented, it can be integrated with other applications and projects using PyFilesystem.

# **Naming Convention**

For visibility in PyPi, we recommend that your package be prefixed with  $fs-$ . For instance if you have implemented an AwesomeFS PyFilesystem class, your packaged could be be named fs-awesome or fs-awesomefs.

## **Opener**

In order for your filesystem to be opened with an *[FS URL](#page-22-0)* you should define an *[Opener](#page-69-0)* class.

Here's an example taken from an Amazon S3 Filesystem:

```
"""Defines the S3FSOpener."""
_all = ['S3FSOpener']from fs.opener import Opener, OpenerError
from ._s3fs import S3FS
class S3FSOpener(Opener):
   protocols = ['s3']
   def open_fs(self, fs_url, parse_result, writeable, create, cwd):
       bucket_name, _, dir_path = parse_result.resource.partition('/')
       if not bucket_name:
            raise OpenerError(
                "invalid bucket name in '{}'".format(fs_url)
            )
```

```
s3fs = S3FS(bucket_name,
   dir_path=dir_path or '/',
    aws_access_key_id=parse_result.username or None,
    aws_secret_access_key=parse_result.password or None,
)
return s3fs
```
By convention this would be defined in opener.py.

To register the opener you will need to define an [entry point](http://setuptools.readthedocs.io/en/latest/setuptools.html?highlight=entry%20points#dynamic-discovery-of-services-and-plugins) in your setup.py. See below for an example.

# **The setup.py file**

Refer to the [setuptools documentation](https://setuptools.readthedocs.io/) to see how to write a setup.py file. There are only a few things that should be kept in mind when creating a Pyfilesystem2 extension. Make sure that:

- fs is in the install requires list. You should reference the version number with the  $\sim$  = operator which ensures that the install will get any bugfix releases of PyFilesystem but not any potentially breaking changes.
- If you created an opener, include it as an fs.opener entry point, using the name of the entry point as the protocol to be used.

Here is an minimal setup.py for our project:

```
from setuptools import setup
setup(
   name='fs-awesomefs', # Name in PyPi
   author="You !",
   author_email="your.email@domain.ext",
   description="An awesome filesystem for pyfilesystem2 !",
   install_requires=[
        "fs -2.0.5"\cdotentry_points = {
        'fs.opener': [
            'awe = awesomefs.opener:AwesomeFSOpener',
        ]
    },
    license="MY LICENSE",
    packages=['awesomefs'],
    version="X.Y.Z",
)
```
# **Good Practices**

Keep track of your achievements! Add the following values to your  $\text{__init__}.$  py:

- \_version\_The version of the extension (we recommend following [Semantic Versioning\)](http://semver.org/),
- author Your name(s).
- \_\_author\_email\_\_Your email(s).
- \_\_license\_ The module's license.

# **Let us Know**

Contact us to add your filesystem to the [PyFilesystem Wiki.](https://www.pyfilesystem.org/page/index-of-filesystems/)

# **Live Example**

See [fs.sshfs](https://github.com/althonos/fs.sshfs) for a functioning PyFilesystem2 extension implementing a Pyfilesystem2 filesystem over SSH.

# CHAPTER 10

# External Filesystems

See the following wiki page for a list of filesystems not in the core library, and community contributed filesystems.

<https://www.pyfilesystem.org/page/index-of-filesystems/>

If you have developed a filesystem that you would like added to the above page, please let us know by opening a [Github issue.](https://github.com/pyfilesystem/pyfilesystem2/issues)

# CHAPTER 11

# **Reference**

## **fs.base.FS**

The filesystem base class is common to all filesystems. If you familiarize yourself with this (rather straightforward) API, you can work with any of the supported filesystems.

<span id="page-48-1"></span><span id="page-48-0"></span>class fs.base.**FS**

Base class for FS objects.

**appendbytes**(*path*, *data*)

Append bytes to the end of a file. Creating the file if it doesn't already exists.

#### Parameters

- $path(str) Path to a file.$
- **data** (bytes) Bytes to append.

Raises

- **ValueError** if data is not bytes.
- **[fs.errors.ResourceNotFound](#page-64-0)** if a parent directory of path does not exist.

<span id="page-48-2"></span>**appendtext**(*path*, *text*, *encoding=u'utf-8'*, *errors=None*, *newline=u''*) Append text to a file. Creating the file if it doesn't already exists.

#### Parameters

- **path**  $(str)$  Path to a file.
- **text**  $(str)$  Text to append.

#### <span id="page-48-3"></span>Raises

- **ValueError** if text is not bytes.
- **[fs.errors.ResourceNotFound](#page-64-0)** if a parent directory of path does not exist.

#### **check**()

Check a filesystem may be used.

Will throw a [FilesystemClosed](#page-63-0) if the filesystem is closed.

Returns None

Raises **[fs.errors.FilesystemClosed](#page-63-0)** – if the filesystem is closed.

#### <span id="page-49-0"></span>**close**()

Close the filesystem and release any resources.

It is important to call this method when you have finished working with the filesystem. Some filesystems may not finalize changes until they are closed (archives for example). You may call this method explicitly (it is safe to call close multiple times), or you can use the filesystem as a context manager to automatically close.

Here's an example of automatically closing a filesystem:

```
with OSFS('~/Desktop') as desktop_fs:
   desktop_fs.settext(
        'note.txt',
        "Don't forget to tape Game of Thrones"
    )
```
If you attempt to use a filesystem that has been closed, a [FilesystemClosed](#page-63-0) exception will be thrown.

#### <span id="page-49-1"></span>**copy**(*src\_path*, *dst\_path*, *overwrite=False*)

Copy file contents from src\_path to dst\_path.

#### Parameters

- **src\_path** (str) Path of source file.
- $\cdot$  dst\_path  $(str)$  Path to destination file.

#### Raises

- **[fs.errors.DestinationExists](#page-62-1)** If dst\_path exists, and overwrite == False.
- **[fs.errors.ResourceNotFound](#page-64-0)** If a parent directory of dst\_path does not exist.

#### <span id="page-49-2"></span>**copydir**(*src\_path*, *dst\_path*, *create=False*)

Copy the contents of src\_path to dst\_path.

#### Parameters

- **src\_path**  $(str)$  Source directory.
- **dst\_path**  $(str)$  Destination directory.
- **create** (bool) If True then src\_path will be created if it doesn't already exist.

Raises *[fs.errors.ResourceNotFound](#page-64-0)* – If the destination directory does not exist, and create is not True.

<span id="page-49-3"></span>**create**(*path*, *wipe=False*)

Create an empty file.

#### Parameters

- $path(str)$  Path to new file in filesystem.
- **wipe**  $(boo1)$  Truncate any existing file to 0 bytes.

Returns True if file was created, False if it already existed.

#### Return type bool

The default behavior is to create a new file if one doesn't already exist. If  $wipe = True$  an existing file will be truncated.

#### <span id="page-50-0"></span>**desc**(*path*)

Return a short descriptive text regarding a path.

**Parameters**  $path(str) - A$  path to a resource on the filesystem.

Return type str

<span id="page-50-1"></span>**exists**(*path*)

Check if a path maps to a resource.

**Parameters path**  $(str)$  – Path to a resource

#### Return type bool

A path exists if it maps to any resource (including a directory).

<span id="page-50-2"></span>**filterdir**(*path*, *files=None*, *dirs=None*, *exclude\_dirs=None*, *exclude\_files=None*, *namespaces=None*, *page=None*)

Get an iterator of resource info, filtered by file patterns.

#### **Parameters**

- **path**  $(str)$  A path to a directory on the filesystem.
- **files**  $(iist) A$  list of unix shell-style patterns to filter file names, e.g.  $['*.py']$ .
- **dirs** (*list*) A list of unix shell-style wildcards to filter directory names.
- **exclude\_dirs** (*list*) An optional list of patterns used to exclude directories
- **exclude\_files**  $(llist)$  An optional list of patterns used to exclude files.
- **namespaces**  $(i$  *ist*) A list of namespaces to include in the resource information.
- **page** (tuple or None) May be a tuple of (<start>, <end>) indexes to return an iterator of a subset of the resource info, or None to iterate over the entire directory. Paging a directory scan may be necessary for very large directories.

Returns An iterator of *[Info](#page-64-1)* objects.

#### Return type iterator

This method enhances  $scandir()$  with additional filtering functionality.

#### <span id="page-50-4"></span>**getbasic**(*path*)

Get the *basic* resource info.

**Parameters path**  $(str) - A$  path on the filesystem.

Returns Resource information object for path.

#### Return type *[Info](#page-64-1)*

This method is shorthand for the following:

fs.getinfo(path, namespaces=['basic'])

#### <span id="page-50-3"></span>**getbytes**(*path*)

Get the contents of a file as bytes.

**Parameters**  $path(str) - A$  **path to a readable file on the filesystem.** 

Returns file contents

Return type bytes

Raises fs.errors. ResourceNotFound - If path does not exist.

<span id="page-51-2"></span>**getdetails**(*path*)

Get the *details* resource info.

**Parameters path**  $(str) - A$  path on the filesystem.

Returns Resource information object for path.

Return type [Info](#page-64-1)

This method is shorthand for the following:

fs.getinfo(path, namespaces=['details'])

#### <span id="page-51-0"></span>**getinfo**(*path*, *namespaces=None*)

Get information regarding a resource (file or directory) on a filesystem.

#### Parameters

- **path**  $(str)$  A path to a resource on the filesystem.
- **namespaces** (*list or None*) Info namespaces to query (defaults to 'basic').

Returns Resource information object.

Return type *[Info](#page-64-1)* 

For more information regarding resource information see *[Resource Info](#page-18-0)*.

#### <span id="page-51-1"></span>**getmeta**(*namespace=u'standard'*)

Get meta information regarding a filesystem.

#### Parameters

- **keys** (list or None) A list of keys to retrieve, or None for all keys.
- **namespace** (str) The meta namespace (default is *"standard"*).

#### Return type dict

Meta information is associated with a *namespace* which may be specified with the *namespace* parameter. The default namespace, "standard", contains common information regarding the filesystem's capabilities. Some filesystems may provide other namespaces which expose less common or implementation specific information. If a requested namespace is not supported by a filesystem, then an empty dictionary will be returned.

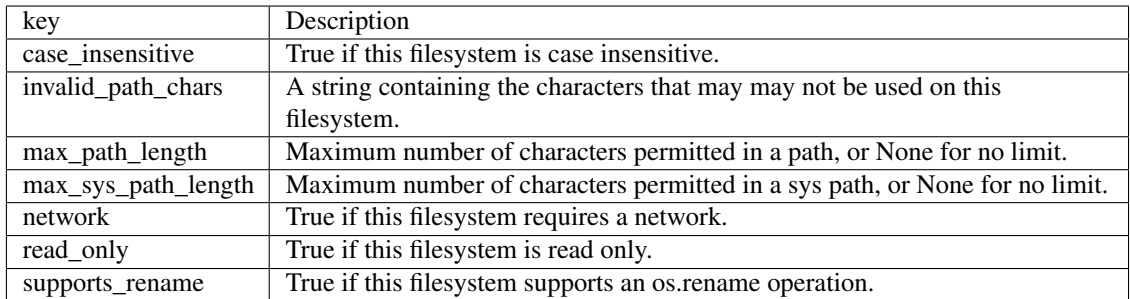

The "standard" namespace supports the following keys:

Most builtin filesystems will provide all these keys, and third- party filesystems should do so whenever possible, but a key may not be present if there is no way to know the value.

Note: Meta information is constant for the lifetime of the filesystem, and may be cached.

#### <span id="page-52-1"></span>**getsize**(*path*)

Get the size (in bytes) of a resource.

**Parameters path**  $(str) - A$  path to a resource.

#### Return type int

The *size* of a file is the total number of readable bytes, which may not reflect the exact number of bytes of reserved disk space (or other storage medium).

The size of a directory is the number of bytes of overhead use to store the directory entry.

#### <span id="page-52-2"></span>**getsyspath**(*path*)

Get an *system path* to a resource.

**Parameters path**  $(str) - A$  path on the filesystem.

Return type str

Raises **[fs.errors.NoSysPath](#page-63-1)** – If there is no corresponding system path.

A system path is one recognized by the OS, that may be used outside of PyFilesystem (in an application or a shell for example). This method will get the corresponding system path that would be referenced by path.

Not all filesystems have associated system paths. Network and memory based filesystems, for example, may not physically store data anywhere the OS knows about. It is also possible for some paths to have a system path, whereas others don't.

If path doesn't have a system path, a [NoSysPath](#page-63-1) exception will be thrown.

Note: A filesystem may return a system path even if no resource is referenced by that path – as long as it can be certain what that system path would be.

<span id="page-52-0"></span>**gettext**(*path*, *encoding=None*, *errors=None*, *newline=u''*) Get the contents of a file as a string.

#### **Parameters**

- **path**  $(str)$  A path to a readable file on the filesystem.
- **encoding**  $(str)$  Encoding to use when reading contents in text mode.
- **errors** (str) Unicode errors parameter.
- **newline**  $(str)$  Newlines parameter.

Returns file contents.

Raises fs.errors. ResourceNotFound - If path does not exist.

#### <span id="page-52-3"></span>**gettype**(*path*)

Get the type of a resource.

Parameters **path** – A path in the filesystem.

Returns [ResourceType](#page-62-2)

A type of a resource is an integer that identifies the what the resource references. The standard type integers may be one of the values in the [ResourceType](#page-62-2) enumerations.

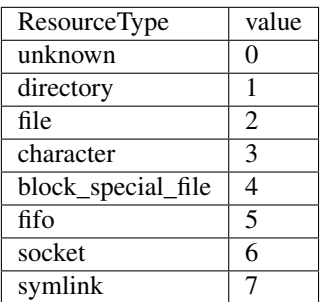

The most common resource types, supported by virtually all filesystems are  $\text{directory (1)}$  and  $\text{file}$ (2), but the following types are also possible:

Standard resource types are positive integers, negative values are reserved for implementation specific resource types.

#### <span id="page-53-0"></span>**geturl**(*path*, *purpose=u'download'*)

Get a URL to the given resource.

#### Parameters

- **path**  $(str)$  A path on the filesystem
- **purpose**  $(s \, t)$  A short string that indicates which URL to retrieve for the given path (if there is more than one). The default is *'download'*, which should return a URL that serves the file. Other filesystems may support other values for purpose.

#### Returns A URL.

Return type str

Raises **[fs.errors.NoURL](#page-63-2)** – If the path does not map to a URL.

#### <span id="page-53-1"></span>**hassyspath**(*path*)

Check if a path maps to a system path.

**Parameters path**  $(str) - A$  path on the filesystem

#### Return type bool

#### <span id="page-53-2"></span>**hasurl**(*path*, *purpose=u'download'*)

Check if a path has a corresponding URL.

#### Parameters

- **path**  $(str)$  A path on the filesystem
- **purpose**  $(str) A$  purpose parameter, as given in  $geturl()$ .

#### Return type bool

#### <span id="page-53-3"></span>**isclosed**()

Check if the filesystem is closed.

#### **isdir**(*path*)

Check a path exists and is a directory.

#### <span id="page-53-5"></span><span id="page-53-4"></span>**isempty**(*path*)

Check if a directory is empty (contains no files or directories).

**Parameters path**  $(str) - A$  directory path.

Return type bool

#### **isfile**(*path*)

Check a path exists and is a file.

#### **islink**(*path*)

Check if a path is a symlink.

**Parameters path**  $(str) - A$  path on the filesystem.

#### Return type bool

#### <span id="page-54-0"></span>**listdir**(*path*)

Get a list of the resource names in a directory.

**Parameters**  $path(str) - A$  path to a directory on the filesystem.

Returns list of names, relative to path.

Return type list

Raises

- **[fs.errors.DirectoryExpected](#page-62-3)** If *path* is not a directory.
- **[fs.errors.ResourceNotFound](#page-64-0)** If *path* does not exist.

This method will return a list of the resources in a directory. A 'resource' is a file, directory, or one of the other types defined in [ResourceType](#page-62-2).

#### <span id="page-54-2"></span>**lock**()

Get a context manager that *locks* the filesystem.

Locking a filesystem gives a thread exclusive access to it. Other threads will block until the threads with the lock has left the context manager. Here's how you would use it:

```
with my fs.lock(): # May block
    # code here has exclusive access to the filesystem
```
It is a good idea to put a lock around any operations that you would like to be *atomic*. For instance if you are copying files, and you don't want another thread to delete or modify anything while the copy is in progress.

Locking with this method is only required for code that calls multiple filesystem methods. Individual methods are thread safe already, and don't need to be locked.

Note: This only locks at the Python level. There is nothing to prevent other processes from modifying the filesystem outside of the filesystem instance.

#### <span id="page-54-1"></span>**makedir**(*path*, *permissions=None*, *recreate=False*)

Make a directory, and return a [SubFS](#page-31-0) for the new directory.

#### Parameters

- **path**  $(str)$  Path to directory from root.
- **permissions** ([Permissions](#page-76-0)) [Permissions](#page-76-0) instance.
- **recreate** (bool) Do not raise an error if the directory exists.

#### Return type [SubFS](#page-31-0)

#### Raises

• **[fs.errors.DirectoryExists](#page-62-4)** – if the path already exists.

• **[fs.errors.ResourceNotFound](#page-64-0)** – if the path is not found.

#### <span id="page-55-1"></span>**makedirs**(*path*, *permissions=None*, *recreate=False*)

Make a directory, and any missing intermediate directories.

#### Parameters

- **path**  $(str)$  Path to directory from root.
- **recreate**  $(b \circ o1)$  If False (default), it is an error to attempt to create a directory that already exists. Set to *True* to allow directories to be re-created without errors.
- **permissions** Initial permissions.

Returns A sub-directory filesystem.

#### Return type [SubFS](#page-31-0)

Raises

- **[fs.errors.DirectoryExists](#page-62-4)** if the path is already a directory, and recreate is False.
- **[fs.errors.DirectoryExpected](#page-62-3)** if one of the ancestors in the path isn't a directory.

#### <span id="page-55-3"></span>**match**(*patterns*, *name*)

Check if a name matches any of a list of wildcards.

#### Parameters

- **patterns** (list) A list of patterns, e.g. ['\*.py']
- **name**  $(str)$  A file or directory name (not a path)

#### Return type bool

If a filesystem is case *insensitive* (such as Windows) then this method will perform a case insensitive match (i.e.  $\star$ . py will match the same names as  $\star$ . PY). Otherwise the match will be case sensitive ( $\star$ . py and \*.PY will match different names).

```
>>> home_fs.match(['*.py'], '__init__.py')
True
>>> home_fs.match(['*.jpg', '*.png'], 'foo.gif')
False
```
If patterns is None, or  $([ ' \star ' ])$ , then this method will always return True.

<span id="page-55-2"></span>**move**(*src\_path*, *dst\_path*, *overwrite=False*) Move a file from *src\_path* to *dst\_path*.

#### Parameters

- $src\_path(str) A path on the filesystem to move.$
- **dst\_path**  $(str) A$  path on the filesystem where the source file will be written to.
- **overwrite** (bool) If *True* destination path will be overwritten if it exists.

Raises

- **[fs.errors.DestinationExists](#page-62-1)** If dst\_path exists, and overwrite == False.
- <span id="page-55-0"></span>• **[fs.errors.ResourceNotFound](#page-64-0)** – If a parent directory of dst\_path does not exist.

**movedir**(*src\_path*, *dst\_path*, *create=False*)

Move contents of directory src\_path to dst\_path.

#### Parameters

- **src\_path**  $(str)$  Path to source directory on the filesystem.
- **dst** path  $(str)$  Path to destination directory.
- **create** (bool) If True, then dst\_path will be created if it doesn't already exist.

<span id="page-56-1"></span>**open**(*path*, *mode=u'r'*, *buffering=-1*, *encoding=None*, *errors=None*, *newline=u''*, *\*\*options*) Open a file.

#### Parameters

- **path**  $(str)$  A path to a file on the filesystem.
- **mode**  $(str)$  Mode to open file object.
- **buffering** (int) Buffering policy: 0 to switch buffering off, 1 to select line buffering,  $>1$  to select a fixed-size buffer,  $-1$  to auto-detect.
- **encoding**  $(str)$  Encoding for text files (defaults to  $utf-8$ )
- **errors**  $(str)$  What to do with unicode decode errors (see [stdlib docs\)](https://docs.python.org/3/library/codecs.html#error-handlers)
- **newline**  $(str)$  New line parameter (See stdlib docs).
- **options** Additional keyword parameters to set implementation specific options (if required). See implementation docs for details.

#### Return type file object

<span id="page-56-0"></span>**openbin**(*path*, *mode=u'r'*, *buffering=-1*, *\*\*options*)

Open a binary file-like object.

#### Parameters

- **path**  $(str)$  A path on the filesystem.
- **mode** (str) Mode to open file (must be a valid non-text mode). Since this method only opens binary files, the *b* in the mode string is implied.
- **buffering** (int) Buffering policy (-1 to use default buffering, 0 to disable buffering, or positive integer to indicate buffer size).
- **options** Keyword parameters for any additional information required by the filesystem (if any).

#### Return type file object

#### Raises

- **[fs.errors.FileExpected](#page-63-3)** If the path is not a file.
- **[fs.errors.FileExists](#page-63-4)** If the file exists, and *exclusive mode* is specified (*x* in the mode).
- **[fs.errors.ResourceNotFound](#page-64-0)** If *path* does not exist.

#### <span id="page-56-2"></span>**opendir**(*path*, *factory=None*)

Get a filesystem object for a sub-directory.

#### **Parameters**

•  $path(str) - Path to a directory on the filesystem.$ 

• **factory** – A callable that when invoked with an FS instance and *path* will return a new FS object representing the sub- directory contents. If no *factory* is supplied then [SubFS\(\)](#page-31-0) will be used.

Returns A filesystem object representing a sub-directory.

#### Return type [SubFS](#page-31-0)

Raises **[fs.errors.DirectoryExpected](#page-62-3)** – If dst\_path does not exist or is not a directory.

#### <span id="page-57-0"></span>**remove**(*path*)

Remove a file.

**Parameters**  $path(s \text{tr}) - Path$  **to the file you want to remove.** 

Raises

- **[fs.errors.FileExpected](#page-63-3)** if the path is a directory.
- **[fs.errors.ResourceNotFound](#page-64-0)** if the path does not exist.

#### <span id="page-57-1"></span>**removedir**(*path*)

Remove a directory from the filesystem.

**Parameters**  $path(str) - Path of the directory to remove.$ 

#### Raises

- **[fs.errors.DirectoryNotEmpty](#page-63-5)** If the directory is not empty (see removetree() if you want to remove the directory contents).
- **[fs.errors.DirectoryExpected](#page-62-3)** If the path is not a directory.
- **[fs.errors.ResourceNotFound](#page-64-0)** If the path does not exist.
- **fs. errors. RemoveRootError** If an attempt is made to remove the root directory (i.e. *'/'*).

#### <span id="page-57-2"></span>**removetree**(*dir\_path*)

Recursively remove the contents of a directory.

This method is similar to removedir(), but will remove the contents of the directory if it is not empty.

**Parameters**  $dir\_path(str) - Path to a directory on the filesystem.$ 

#### <span id="page-57-3"></span>**scandir**(*path*, *namespaces=None*, *page=None*)

Get an iterator of resource info.

#### **Parameters**

- **path**  $(str)$  A path on the filesystem
- **namespaces**  $(llist) A$  sequence of info namespaces.
- **page** (tuple or None) May be a tuple of (<start>, <end>) indexes to return an iterator of a subset of the resource info, or None to iterator the entire directory. Paging a directory scan may be necessary for very large directories.

#### Return type iterator

## **setbinfile**(*path*, *file*)

Set a file to the contents of a binary file object.

#### Parameters

• **path**  $(str)$  – A path on the filesystem.

• **file** (file object) – A file object open for reading in binary mode.

This method copies bytes from an open binary file to a file on the filesystem. If the destination exists, it will first be truncated.

Note that the file object file will *not* be closed by this method. Take care to close it after this method completes (ideally with a context manager). For example:

```
with open('myfile.bin') as read_file:
   my_fs.setbinfile('myfile.bin', read_file)
```
<span id="page-58-1"></span>**setbytes**(*path*, *contents*)

Copy (bytes) data to a file.

Parameters

- $path(str)$  Destination path on the filesystem.
- **contents** (bytes) A bytes object with data to be written

<span id="page-58-2"></span>**setfile**(*path*, *file*, *encoding=None*, *errors=None*, *newline=None*) Set a file to the contents of a file object.

#### Parameters

- **path**  $(str)$  A path on the filesystem.
- **file** (file object) A file object open for reading.
- **encoding**  $(str)$  Encoding of destination file, or None for binary.
- **errors**  $(str)$  How encoding errors should be treated (same as io.open).
- **newline**  $(str)$  Newline parameter (same is io.open).

This method will read the contents of a supplied file object, and write to a file on the filesystem. If the destination exists, it will first be truncated.

If *encoding* is supplied, the destination will be opened in text mode.

Note that the file object file will *not* be closed by this method. Take care to close it after this method completes (ideally with a context manager). For example:

```
with open('myfile.bin') as read_file:
   my_fs.setfile('myfile.bin', read_file)
```
#### <span id="page-58-0"></span>**setinfo**(*path*, *info*)

Set info on a resource.

Parameters

- **path**  $(str)$  Path to a resource on the filesystem.
- **info** (dict) Dict of resource info.

Raises **[fs.errors.ResourceNotFound](#page-64-0)** – If *path* does not exist on the filesystem.

This method is the compliment to get info and is used to set info values on a resource.

The info dict should be in the same format as the raw info returned by  $q$ etinfo(file).raw. Here's an example:

```
details_info = {
    "details":
    {
```

```
"modified_time": time.time()
    }
}
my_fs.setinfo('file.txt', details_info)
```
<span id="page-59-1"></span>**settext**(*path*, *contents*, *encoding=u'utf-8'*, *errors=None*, *newline=u''*) Create or replace a file with text.

#### Parameters

- **contents** (str) Path on the filesystem.
- **encoding** (str) Encoding of destination file (default 'UTF-8).
- **errors** (str) Error parameter for encoding (same as io.open).
- **newline**  $(str)$  Newline parameter for encoding (same as io.open).

#### <span id="page-59-0"></span>**settimes**(*path*, *accessed=None*, *modified=None*)

Set the accessed and modified time on a resource.

#### Parameters

- **accessed** The accessed time, as a datetime, or None to use the current rime.
- **modified** The modified time, or None (the default) to use the same time as accessed parameter.

#### <span id="page-59-2"></span>**touch**(*path*)

Create a new file if path doesn't exist, or update accessed and modified times if the path does exist.

This method is similar to the linux command of the same name.

**Parameters**  $path(str) - A$  **path to a file on the filesystem.** 

#### <span id="page-59-4"></span>**tree**(*\*\*kwargs*)

Render a tree view of the filesystem to stdout or a file.

The parameters are passed to  $render()$ .

#### <span id="page-59-3"></span>**validatepath**(*path*)

Check if a path is valid on this filesystem, and return a normalized absolute path.

Many filesystems have restrictions on the format of paths they support. This method will check that path is valid on the underlaying storage mechanism and throw a  $InvalidPath$  exception if it is not.

Parameters **path** (str) – A path

Returns A normalized, absolute path.

#### Return type str

Raises

- **[fs.errors.InvalidPath](#page-63-7)** If the path is invalid.
- **[fs.errors.FilesystemClosed](#page-63-0)** if the filesystem is closed.

#### **walk**

Get a [BoundWalker](#page-79-1) object for this filesystem.

## **fs.compress**

This module can compress the contents of a filesystem.

Currently zip and tar are supported.

fs.compress.**write\_tar**(*src\_fs*, *file*, *compression=None*, *encoding=u'utf-8'*, *walker=None*) Write the contents of a filesystem to a tar file.

#### **Parameters**

- **file** (str or file-like.) Destination file, may be a file name or an open file object.
- **compression**  $(str)$  Compression to use.
- **encoding**  $(str)$  The encoding to use for filenames. The default is "ut  $f 8$ ".
- **walker** ([Walker](#page-82-0) or None) A [Walker](#page-82-0) instance, or None to use default walker. You can use this to specify which files you want to compress.

fs.compress.**write\_zip**(*src\_fs*, *file*, *compression=8*, *encoding=u'utf-8'*, *walker=None*) Write the contents of a filesystem to a zip file.

#### **Parameters**

- **file** (str or file-like.) Destination file, may be a file name or an open file object.
- **compression**  $(str)$  Compression to use (one of the constants defined in the zipfile module in the stdlib).
- **encoding**  $(str)$  The encoding to use for filenames. The default is "utf-8", use "CP437" if compatibility with WinZip is desired.
- **walker** ([Walker](#page-82-0) or None) A [Walker](#page-82-0) instance, or None to use default walker. You can use this to specify which files you want to compress.

### **fs.copy**

Copying files from one filesystem to another. Functions for copying resources *between* filesystem.

fs.copy.**copy\_dir**(*src\_fs*, *src\_path*, *dst\_fs*, *dst\_path*, *walker=None*, *on\_copy=None*) Copy a directory from one filesystem to another.

#### Parameters

- **src\_fs** (FS URL or instance) Source filesystem.
- **src** path  $(str) A$  path to a directory on src fs.
- **dst\_fs** (FS URL or instance) Destination filesystem.
- **dst\_path**  $(str) A$  path to a directory on dst\_fs.
- **walker** ([Walker](#page-82-0)) A walker object that will be used to scan for files in src\_fs. Set this if you only want to consider a sub-set of the resources in src\_fs.
- **on\_copy** (Function, with signature (src\_fs, src\_path, dst\_fs, dst\_path).) – A function callback called after a single file copy is executed.

fs.copy.**copy\_dir\_if\_newer**(*src\_fs*, *src\_path*, *dst\_fs*, *dst\_path*, *walker=None*, *on\_copy=None*) Copy a directory from one filesystem to another. If both source and destination files exist, the copy is executed only if the source file is newer than the destination file. In case modification times of source or destination files are not available, copy is always executed.

#### Parameters

- **src** fs (FS URL or instance) Source filesystem.
- $src\_path(str) A$  path to a directory on  $src\_fs$ .
- **dst\_fs** (FS URL or instance) Destination filesystem.
- $\text{dst}\_\text{path}(str) A$  path to a directory on dst $\xi$ s.
- **walker** ([Walker](#page-82-0)) A walker object that will be used to scan for files in  $src\_fs$ . Set this if you only want to consider a sub-set of the resources in src\_fs.
- **on\_copy** (Function, with signature (src\_fs, src\_path, dst\_fs, dst\_path).) – A function callback called after a single file copy is executed.

#### fs.copy.**copy\_file**(*src\_fs*, *src\_path*, *dst\_fs*, *dst\_path*)

Copy a file from one filesystem to another. If the destination exists, and is a file, it will be first truncated.

#### **Parameters**

- **src\_fs** (FS URL or instance) Source filesystem.
- **src** path  $(str)$  Path to a file on src fs.
- **dst\_fs** (FS URL or instance) Destination filesystem.
- **dst\_path** (str) Path to a file on dst\_fs.

#### fs.copy.**copy\_file\_if\_newer**(*src\_fs*, *src\_path*, *dst\_fs*, *dst\_path*)

Copy a file from one filesystem to another. If the destination exists, and is a file, it will be first truncated. If both source and destination files exist, the copy is executed only if the source file is newer than the destination file. In case modification times of source or destination files are not available, copy is always executed.

#### **Parameters**

- **src\_fs** (FS URL or instance) Source filesystem.
- $src path (str) Path to a file on src$  fs.
- **dst fs** (FS URL or instance) Destination filesystem.
- $\cdot$  dst\_path $(str)$  Path to a file on dst\_fs.

Returns True if the file copy was executed, False otherwise.

fs.copy.**copy\_fs**(*src\_fs*, *dst\_fs*, *walker=None*, *on\_copy=None*)

Copy the contents of one filesystem to another.

#### **Parameters**

- **src\_fs** (FS URL or instance) Source filesystem.
- **dst\_fs** (FS URL or instance) Destination filesystem.
- **walker** ([Walker](#page-82-0)) A walker object that will be used to scan for files in  $src$  fs. Set this if you only want to consider a sub-set of the resources in src\_fs.
- **on\_copy** (Function, with signature (src\_fs, src\_path, dst\_fs, dst\_path).) – A function callback called after a single file copy is executed.

fs.copy.**copy\_fs\_if\_newer**(*src\_fs*, *dst\_fs*, *walker=None*, *on\_copy=None*)

Copy the contents of one filesystem to another. If both source and destination files exist, the copy is executed only if the source file is newer than the destination file. In case modification times of source or destination files are not available, copy file is always executed.

#### Parameters

- **src** fs (FS URL or instance) Source filesystem.
- **dst fs** (FS URL or instance) Destination filesystem.
- **walker** ([Walker](#page-82-0)) A walker object that will be used to scan for files in src\_fs. Set this if you only want to consider a sub-set of the resources in src\_fs.
- **on\_copy** (Function, with signature (src\_fs, src\_path, dst\_fs, dst\_path).) – A function callback called after a single file copy is executed.

fs.copy.**copy\_structure**(*src\_fs*, *dst\_fs*, *walker=None*)

Copy directories (but not files) from src\_fs to dst\_fs.

#### **Parameters**

- **src\_fs** (FS URL or instance) Source filesystem.
- **dst fs** (FS URL or instance) Destination filesystem.
- **walker** ([Walker](#page-82-0)) A walker object that will be used to scan for files in src\_fs. Set this if you only want to consider a sub-set of the resources in src\_fs.

### **fs.enums**

#### <span id="page-62-2"></span>class fs.**ResourceType**

Resource Types.

Positive values are reserved, negative values are implementation dependent.

Most filesystems will support only directory(1) and file(2). Other types exist to identify more exotic resource types supported by Linux filesystems.

#### class fs.**Seek**

Constants used by file.seek.

These match os.SEEK\_CUR, os.SEEK\_END, and os.SEEK\_SET from the standard library.

## <span id="page-62-0"></span>**fs.errors**

Defines the Exception classes thrown by PyFilesystem objects.

Errors relating to the underlying filesystem are translated in to one of the following exceptions.

All Exception classes are derived from  $FSETator$  which may be used as a catch-all filesystem exception.

```
exception fs.errors.CreateFailed(msg=None)
     An exception thrown when a FS could not be created.
```

```
exception fs.errors.DestinationExists(path, exc=None, msg=None)
     Exception raised when a target destination already exists.
```
<span id="page-62-4"></span><span id="page-62-3"></span>exception fs.errors.**DirectoryExists**(*path*, *exc=None*, *msg=None*) Exception raised when trying to make a directory that already exists.

- exception fs.errors.**DirectoryExpected**(*path*, *exc=None*, *msg=None*) Exception raises when a directory was expected.
- <span id="page-63-5"></span>exception fs.errors.**DirectoryNotEmpty**(*path*, *exc=None*, *msg=None*) Exception raised when a directory to be removed is not empty.
- <span id="page-63-4"></span>exception fs.errors.**FileExists**(*path*, *exc=None*, *msg=None*) Exception raises when opening a file in exclusive mode.
- <span id="page-63-3"></span>exception fs.errors.**FileExpected**(*path*, *exc=None*, *msg=None*) Exception raises when a file was expected.
- <span id="page-63-0"></span>exception fs.errors.**FilesystemClosed**(*msg=None*) An exception thrown when attempting to use a closed filesystem.
- <span id="page-63-8"></span>exception fs.errors.**FSError**(*msg=None*) Base exception class for the FS module.
- exception fs.errors.**IllegalBackReference**(*path*) Exception raised when too many backrefs exist in a path.

This error will occur if the back references in a path would be outside of the root. For example,  $\frac{n}{\epsilon}$  /  $f \circ \frac{n}{\epsilon}$ . ./", contains two back references which would reference a directory above the root.

Note: This exception is a subclass of ValueError as it is not strictly speaking an issue with a filesystem or resource.

- exception fs.errors.**InsufficientStorage**(*path=None*, *exc=None*, *msg=None*) Exception raised when operations encounter storage space trouble.
- exception fs.errors.**InvalidCharsInPath**(*path*, *msg=None*) The path contains characters that are invalid on this filesystem.
- <span id="page-63-7"></span>exception fs.errors.**InvalidPath**(*path*, *msg=None*) Base exception for fs paths that can't be mapped on to the underlaying filesystem.
- <span id="page-63-9"></span>exception fs.errors.**MissingInfoNamespace**(*namespace*) Raised when an expected namespace was missing.
- <span id="page-63-1"></span>exception fs.errors.**NoSysPath**(*path*, *msg=None*) Exception raised when there is no sys path.
- <span id="page-63-2"></span>exception fs.errors.**NoURL**(*path*, *purpose*, *msg=None*) Raised when there is no URL for a given path.
- exception fs.errors.**OperationFailed**(*path=None*, *exc=None*, *msg=None*) Base exception class for errors associated with a specific operation.
- exception fs.errors.**OperationTimeout**(*path=None*, *exc=None*, *msg=None*) Filesystem took too long.
- exception fs.errors.**PathError**(*path*, *msg=None*) Exception for errors to do with a path string.
- exception fs.errors.**PermissionDenied**(*path=None*, *exc=None*, *msg=None*) Permissions error.
- exception fs.errors.**RemoteConnectionError**(*path=None*, *exc=None*, *msg=None*) Exception raised when operations encounter remote connection trouble.
- <span id="page-63-6"></span>exception fs.errors.**RemoveRootError**(*path=None*, *exc=None*, *msg=None*) Attempt to remove the root directory.
- exception fs.errors.**ResourceError**(*path*, *exc=None*, *msg=None*) Base exception class for error associated with a specific resource.
- exception fs.errors.**ResourceInvalid**(*path*, *exc=None*, *msg=None*) Exception raised when a resource is the wrong type.
- exception fs.errors.**ResourceLocked**(*path*, *exc=None*, *msg=None*) Exception raised when a resource can't be used because it is locked.
- <span id="page-64-0"></span>exception fs.errors.**ResourceNotFound**(*path*, *exc=None*, *msg=None*) Exception raised when a required resource is not found.
- exception fs.errors.**Unsupported**(*path=None*, *exc=None*, *msg=None*) Exception raised for operations that are not supported by the FS.

## **fs.info**

```
class fs.info.Info(raw_info, to_datetime=<function epoch_to_datetime>)
     Container for Resource Info, returned by the following methods:
```

```
•getinfo()
```

```
•scandir()
```
•filterfir()

#### **Parameters**

- **raw** info  $(dict)$  A dict containing resource info.
- **to\_datetime** A callable that converts an epoch time to a datetime object. The default uses epoch\_to\_datetime().

#### **accessed**

Get the time this resource was last accessed, or None if not available.

Requires the "details" namespace.

Return type datetime

Raises **[MissingInfoNamespace](#page-63-9)** – if the 'details' namespace is not in the Info.

#### **copy**(*to\_datetime=None*)

Create a copy of this resource info object.

#### **created**

Get the time this resource was created, or None if not available.

Requires the "details" namespace.

Return type datetime

Raises **[MissingInfoNamespace](#page-63-9)** – if the 'details' namespace is not in the Info.

**get**(*namespace*, *key*, *default=None*)

Get a raw info value.

```
>>> info.get('access', 'permissions')
['u_r', 'u_w', '_wx']
```
#### Parameters

- **namespace**  $(s \nvert r) A$  namespace identifier.
- **key**  $(str)$  A key within the namespace.
- **default** A default value to return if either the namespace or namespace + key is not found.

#### **gid**

Get the group id of a resource, or None if not available.

Requires the "access" namespace.

Return type int

Raises **[MissingInfoNamespace](#page-63-9)** – if the 'access' namespace is not in the Info.

#### **group**

Get the group of the resource owner, or None if not available.

Requires the "access" namespace.

#### Return type str

Raises **[MissingInfoNamespace](#page-63-9)** – if the 'access' namespace is not in the Info.

#### **has\_namespace**(*namespace*)

Check if the resource info contains a given namespace.

**Parameters namespace**  $(str) - A$  namespace name.

Return type bool

#### **is\_dir**

Check if the resource references a directory.

#### Return type bool

#### **is\_file**

Check if a resource references a file.

#### Return type bool

**is\_link**

Check if a resource is a symlink.

#### Return type bool

**is\_writeable**(*namespace*, *key*)

Check if a given key in a namespace is writable (with  $setinfo()$ ).

#### Parameters

- **namespace**  $(s \nvert r) A$  namespace identifier.
- **key**  $(str)$  A key within the namespace.

#### Return type bool

#### **make\_path**(*dir\_path*)

Make a path by joining dir\_path with the resource name.

**Parameters dir\_path**  $(str) - A$  path to a directory.

Returns A path.

Return type str

#### **metadata\_changed**

Get the time the metadata changed, or None if not available.

Requires the "details" namespace.

Return type datetime

Raises **[MissingInfoNamespace](#page-63-9)** – if the 'details' namespace is not in the Info.

#### **modified**

Get the time the resource was modified, or None if not available.

Requires the "details" namespace.

Return type datetime

Raises **[MissingInfoNamespace](#page-63-9)** – if the 'details' namespace is not in the Info.

#### **name**

Get the resource name.

Return type str

#### **permissions**

Get a permissions object, or None if not available.

Requires the "access" namespace.

Return type [fs.permissions.Permissions](#page-76-0)

Raises **[MissingInfoNamespace](#page-63-9)** – if the 'access' namespace is not in the Info.

#### **size**

Get the size of the resource, in bytes.

Requires the "details" namespace.

#### Return type int

Raises **[MissingInfoNamespace](#page-63-9)** – if the 'details' namespace is not in the Info.

#### **target**

Get the link target, if this is a symlink, or None if this is not a symlink.

Requires the "link" namespace.

Return type bool

Raises **[MissingInfoNamespace](#page-63-9)** – if the 'link' namespace is not in the Info.

#### **type**

Get the resource type enumeration.

Requires the "details" namespace.

Type [ResourceType](#page-62-2)

Raises **[MissingInfoNamespace](#page-63-9)** – if the 'details' namespace is not in the Info.

#### **uid**

Get the user id of a resource, or None if not available.

Requires the "access" namespace.

Return type int

Raises **[MissingInfoNamespace](#page-63-9)** – if the 'access' namespace is not in the Info.

#### **user**

Get the owner of a resource, or None if not available.

Requires the "access" namespace.

Return type str

Raises **[MissingInfoNamespace](#page-63-9)** – if the 'access' namespace is not in the Info.

## **fs.move**

Moving files from one filesystem to another. Functions for moving files between filesystems.

fs.move.**move\_dir**(*src\_fs*, *src\_path*, *dst\_fs*, *dst\_path*) Move a directory from one filesystem to another.

#### **Parameters**

- **src\_fs** (FS URL or instance) Source filesystem.
- **src\_path**  $(str) A$  path to a directory on src\_fs.
- **dst\_fs** (FS URL or instance) Destination filesystem.
- $\text{dst}\_\text{path}(str) A$  path to a directory on dst\_fs.

fs.move.**move\_file**(*src\_fs*, *src\_path*, *dst\_fs*, *dst\_path*) Move a file from one filesystem to another.

#### **Parameters**

- **src\_fs** (FS URL or instance) Source filesystem.
- $src\_path(str) Path to a file on src_fs.$
- **dst\_fs**  $(str)$  Destination filesystem.
- **dst\_fs** Path to a file on dst\_fs.

#### fs.move.**move\_fs**(*src\_fs*, *dst\_fs*)

Move the contents of a filesystem to another filesystem.

#### **Parameters**

- **src\_fs** (FS URL or instance) Source filesystem.
- **dst fs** (FS URL or instance) Destination filesystem.

## **fs.mode**

Tools for managing mode strings (as used in open () and [openbin\(\)](#page-56-0)).

class fs.mode.**Mode**(*mode*)

A mode object provides properties that can be used to interrogate the [mode strings](https://docs.python.org/3/library/functions.html#open) used when opening files.

Parameters mode  $(str)$  – A *mode* string, as used by io.open.

Raises **ValueError** – If the mode string is invalid.

Here's an example of typical use:

```
>>> mode = Mode('rb')
>>> mode.reading
True
>>> mode.writing
False
>>> mode.binary
True
>>> mode.text
False
```
#### **appending**

Check if a mode permits appending.

#### **binary**

Check if a mode specifies binary.

#### **create**

Check if the mode would create a file.

#### **exclusive**

Check if the mode require exclusive creation.

#### **reading**

Check if the mode permits reading.

**text**

Check if a mode specifies text.

#### **to\_platform**()

Get a mode string for the current platform.

Currently, this just removes the 'x' on PY2 because PY2 doesn't support exclusive mode.

#### **to\_platform\_bin**()

Get a *binary* mode string for the current platform.

Currently, this just removes the 'x' on PY2 because PY2 doesn't support exclusive mode.

#### **truncate**

Check if a mode would truncate an existing file.

#### **updating**

Check if a mode permits updating (reading and writing).

**validate**(*\_valid\_chars=frozenset([u'a'*, *u'b'*, *u'+'*, *u'r'*, *u't'*, *u'w'*, *u'x'])*)

Validate the mode string.

Raises **ValueError** – if the mode contains invalid chars.

#### **validate\_bin**()

Validate a mode for opening a binary file.

Raises **ValueError** – if the mode contains invalid chars.

#### **writing**

Check if a mode permits writing.

fs.mode.**check\_readable**(*mode*)

Check a mode string allows reading.

**Parameters mode**  $(str)$  – A mode string, e.g. " $rt$ "

Return type bool

fs.mode.**check\_writable**(*mode*) Check a mode string allows writing.

**Parameters mode**  $(str)$  – A mode string, e.g. "wt"

Return type bool

fs.mode.**validate\_open\_mode**(*mode*) Check mode parameter of open () is valid.

Parameters mode (str) – Mode parameter.

Raises *ValueError* if mode is not valid.

fs.mode.**validate\_openbin\_mode**(*mode*, *\_valid\_chars=frozenset([u'a'*, *u'b'*, *u'+'*, *u'r'*, *u'w'*, *u'x'])*)

Check mode parameter of  $openbin()$  is valid.

Parameters mode (str) – Mode parameter.

Raises *ValueError* if mode is not valid.

### **fs.opener**

Open filesystems from a URL.

#### **fs.opener.base**

Defines the Opener abstract base class.

<span id="page-69-0"></span>class fs.opener.base.**Opener** The opener base class.

An opener is responsible for opening a filesystem for a given protocol.

**open\_fs**(*fs\_url*, *parse\_result*, *writeable*, *create*, *cwd*) Open a filesystem object from a FS URL.

#### Parameters

- **fs\_url** (str) A filesystem URL
- **parse\_result** ([ParseResult](#page-69-1)) A parsed filesystem URL.
- **writeable** (bool) True if the filesystem must be writeable.
- **create**  $(boo1)$  True if the filesystem should be created if it does not exist.
- **cwd**  $(str)$  The current working directory (generally only relevant for OS filesystems).

Returns **[FS](#page-48-0)** object

#### **fs.opener.parse**

Parses FS URLs in to their constituent parts.

```
class fs.opener.parse.ParseResult
```
A named tuple containing fields of a parsed FS URL.

•protocol The protocol part of the url, e.g. osfs or ftp.

•username A username, or None .

•password An password, or None.

•resource A *resource*, typically a domain and path, e.g. ftp.example.org/dir

•params An dictionary of parameters extracted from the query string.

•path An optional path within the filesystem.

```
fs.opener.parse.parse_fs_url(fs_url)
```
Parse a Filesystem URL and return a [ParseResult](#page-69-1), or raise ParseError (subclass of ValueError) if the FS URL is not value.

Parameters **fs\_url** (str) – A filesystem URL

Return type [ParseResult](#page-69-1)

### **fs.opener.registry**

Defines the Registry, which maps protocols and FS URLs to their respective Opener.

```
class fs.opener.registry.Registry(default_opener=u'osfs')
     A registry for Opener instances.
```

```
get_opener(protocol)
```
Get the opener class associated to a given protocol.

**Parameters protocol**  $(str) - A$  filesystem protocol.

Return type Opener.

Raises

- **[UnsupportedProtocol](#page-71-0)** If no opener could be found.
- **EntryPointLoadingError** If the returned entry point is not an Opener subclass or could not be loaded successfully.

```
manage_fs(*args, **kwds)
```
A context manager opens / closes a filesystem.

#### Parameters

- **fs** url (str or [FS](#page-48-0)) A FS instance or a FS URL.
- **create** (bool) If True, then create the filesystem if it doesn't already exist.
- **writeable** (bool) If True, then the filesystem should be writeable.
- **cwd**  $(str)$  The current working directory, if opening a  $OSFS$ .

Sometimes it is convenient to be able to pass either a FS object *or* an FS URL to a function. This context manager handles the required logic for that.

Here's an example:

```
def print_ls(list_fs):
    """List a directory."""
   with manage_fs(list_fs) as fs:
        print(" ".join(fs.listdir()))
```
This function may be used in two ways. You may either pass either a  $str$ , as follows:

print\_list('zip://projects.zip')

Or, an FS instance:

```
from fs.osfs import OSFS
projects_fs = OSFS('~/')print_list(projects_fs)
```
**open**(*fs\_url*, *writeable=True*, *create=False*, *cwd=u'.'*, *default\_protocol=u'osfs'*)

Open a filesystem from a FS URL. Returns a tuple of a filesystem object and a path. If there is no path in the FS URL, the path value will be None.

#### Parameters

- **fs**  $url$  (str) A filesystem URL
- **writeable** (bool) True if the filesystem must be writeable.
- **create** (bool) True if the filesystem should be created if it does not exist.
- **cwd** (str or None) The current working directory.

Return type Tuple of (<filesystem>, <path from url>)

**open\_fs**(*fs\_url*, *writeable=True*, *create=False*, *cwd=u'.'*, *default\_protocol=u'osfs'*) Open a filesystem object from a FS URL (ignoring the path component).

#### **Parameters**

- **fs\_url** (str) A filesystem URL.
- **writeable** (bool) True if the filesystem must be writeable.
- **create** (bool) True if the filesystem should be created if it does not exist.
- **cwd**  $(str)$  The current working directory (generally only relevant for OS filesystems).
- **default\_protocol**  $(str)$  The protocol to use if one is not supplied in the FS URL (defaults to "osfs").

Returns [FS](#page-48-0) object

#### **protocols**

A list of supported protocols.

#### **fs.opener.errors**

Errors raised when attempting to open a filesystem.

```
exception fs.opener.errors.EntryPointError
     Raised by the registry when an entry point cannot be loaded.
```
- exception fs.opener.errors.**OpenerError** Base class for opener related errors.
- exception fs.opener.errors.**ParseError** Raised when attempting to parse an invalid FS URL.

<span id="page-71-0"></span>exception fs.opener.errors.**UnsupportedProtocol** May be raised if no opener could be found for a given protocol.
## <span id="page-72-1"></span><span id="page-72-0"></span>**fs.path**

Useful functions for working with PyFilesystem paths. This is broadly similar to the standard  $\circ$ s.path module but works with paths in the canonical format expected by all FS objects (that is, separated by forward slashes and with an optional leading slash).

See *[Paths](#page-14-0)* for an explanation of PyFilesystem paths.

```
fs.path.abspath(path)
```
Convert the given path to an absolute path.

Since FS objects have no concept of a *current directory*, this simply adds a leading / character if the path doesn't already have one.

**Parameters path**  $(str) - A$  PyFilesytem path.

Returns An absolute path.

Return type str

```
fs.path.basename(path)
```
Return the basename of the resource referenced by a path.

This is always equivalent to the 'tail' component of the value returned by split(path).

```
Parameters path (str) - A PyFilesytem path.
```
Return type str

```
>>> basename('foo/bar/baz')
'baz'
>>> basename('foo/bar')
'bar'
>>> basename('foo/bar/')
''
```
fs.path.**combine**(*path1*, *path2*) Join two paths together.

Parameters

- **path1**  $(str)$  A PyFilesytem path.
- **path2**  $(str)$  A PyFilesytem path.

Return type str

This is faster than  $join()$ , but only works when the second path is relative, and there are no back references in either path.

```
>>> combine("foo/bar", "baz")
'foo/bar/baz'
```
#### fs.path.**dirname**(*path*)

Return the parent directory of a path.

This is always equivalent to the 'head' component of the value returned by  $split$  (path).

Parameters path  $(str) - A$  PyFilesytem path.

Return type str

```
>>> dirname('foo/bar/baz')
'foo/bar'
>>> dirname('/foo/bar')
'/foo'
>>> dirname('/foo')
\mathbb{I} / \mathbb{I}
```
fs.path.**forcedir**(*path*)

Ensure the path ends with a trailing forward slash

Parameters **path** – A PyFilesytem path.

Return type bool

```
>>> forcedir("foo/bar")
'foo/bar/'
>>> forcedir("foo/bar/")
'foo/bar/'
```
#### fs.path.**frombase**(*path1*, *path2*)

Get the final path of path2 that isn't in path1.

#### Parameters

- **path1**  $(str) A$  PyFilesytem path.
- **path2** (str) A PyFilesytem path.

#### Return type str

```
>>> frombase('foo/bar/', 'foo/bar/baz/egg')
'baz/egg'
```
#### fs.path.**isabs**(*path*)

Check if a path is an absolute path.

Parameters path  $(str) - A$  PyFilesytem path.

Return type bool

fs.path.**isbase**(*path1*, *path2*) Check if path1 is a base of path2.

#### **Parameters**

- **path1** (str) A PyFilesytem path.
- **path2**  $(str)$  A PyFilesytem path.

Return type bool

```
fs.path.isdotfile(path)
```
Detect if a path references a dot file, i.e. a resource who's name starts with a '.'

**Parameters path**  $(str)$  – Path to check.

Return type bool

```
>>> isdotfile('.baz')
True
>>> isdotfile('foo/bar/.baz')
True
```

```
>>> isdotfile('foo/bar.baz')
False
```
fs.path.**isparent**(*path1*, *path2*)

Check if path1 is a parent directory of path2.

**Parameters** 

- **path1** (str) A PyFilesytem path.
- **path2**  $(str)$  A PyFilesytem path.

Return type bool

```
>>> isparent("foo/bar", "foo/bar/spam.txt")
True
>>> isparent("foo/bar/", "foo/bar")
True
>>> isparent("foo/barry", "foo/baz/bar")
False
>>> isparent("foo/bar/baz/", "foo/baz/bar")
False
```
#### fs.path.**issamedir**(*path1*, *path2*)

Check if two paths reference a resource in the same directory.

**Parameters** 

- **path1**  $(str)$  A PyFilesytem path.
- **path2**  $(str)$  A PyFilesytem path.

Return type bool

```
>>> issamedir("foo/bar/baz.txt", "foo/bar/spam.txt")
True
>>> issamedir("foo/bar/baz/txt", "spam/eggs/spam.txt")
False
```
#### fs.path.**iswildcard**(*path*)

Check if a path ends with a wildcard.

Parameters path  $(int)$  – An FS path.

Return type bool

```
>>> iswildcard('foo/bar/baz.*')
True
>>> iswildcard('foo/bar')
False
```
#### fs.path.**iteratepath**(*path*)

Iterate over the individual components of a path.

```
>>> iteratepath('/foo/bar/baz')
['foo', 'bar', 'baz']
```
**Parameters path**  $(str)$  – Path to iterate over.

Returns A list of path components.

#### <span id="page-75-1"></span>Return type list

#### <span id="page-75-0"></span>fs.path.**join**(*\*paths*)

Join any number of paths together.

Parameters paths - Paths to join are given in positional arguments.

Return type str

```
>>> join('foo', 'bar', 'baz')
'foo/bar/baz'
>>> join('foo/bar', '../baz')
'foo/baz'
>>> join('foo/bar', '/baz')
'/baz'
```
#### fs.path.**normpath**(*path*)

Normalize a path.

This function simplifies a path by collapsing back-references and removing duplicated separators.

**Parameters path**  $(str)$  – Path to normalize.

Returns A valid FS path.

Type str

```
>>> normpath("/foo//bar/frob/../baz")
'/foo/bar/baz'
>>> normpath("foo/../../bar")
Traceback (most recent call last)
    ...
IllegalBackReference: Too many backrefs in 'foo/../../bar'
```
#### fs.path.**recursepath**(*path*, *reverse=False*)

Get intermediate paths from the root to the given path.

**Parameters** 

- **path**  $(str) A$  PyFilesystem path
- **reverse** (bool) Reverses the order of the paths.

Returns A list of paths.

Return type list

```
>>> recursepath('a/b/c')
['/', '/a', '/a/b', '/a/b/c']
```
#### fs.path.**relativefrom**(*base*, *path*)

Return a path relative from a given base path, i.e. insert backrefs as appropriate to reach the path from the base.

**Parameters** 

- **base**  $(str)$  Path to a directory.
- **path**  $(atz)$  Path you wish to make relative.

```
>>> relativefrom("foo/bar", "baz/index.html")
'../../baz/index.html'
```
#### <span id="page-76-1"></span>fs.path.**relpath**(*path*)

Convert the given path to a relative path.

This is the inverse of abspath(), stripping a leading '/' from the path if it is present.

```
Parameters path (str) – Path to adjust
```
Return type str

```
>>> relpath('/a/b')
'a/b'
```
fs.path.**split**(*path*)

Split a path into (head, tail) pair.

This function splits a path into a pair (head, tail) where 'tail' is the last pathname component and 'head' is all preceding components.

**Parameters path**  $(str)$  – Path to split

Returns tuple of (head, tail)

Return type tuple

```
>>> split("foo/bar")
('foo', 'bar')
>>> split("foo/bar/baz")
('foo/bar', 'baz')
>>> split("/foo/bar/baz")
('/foo/bar', 'baz')
```
fs.path.**splitext**(*path*)

Split the extension from the path, and returns the path (up to the last '.' and the extension).

Parameters **path** – A path to split

Returns tuple of (path, extension)

Return type tuple

```
>>> splitext('baz.txt')
('baz', '.txt')
>>> splitext('foo/bar/baz.txt')
('foo/bar/baz', '.txt')
```
# <span id="page-76-0"></span>**fs.permissions**

An abstract permissions container.

class fs.permissions.**Permissions**(*names=None*, *mode=None*, *user=None*, *group=None*, *other=None*, *sticky=None*, *setuid=None*, *setguid=None*)

An abstraction for file system permissions.

**Parameters** 

- **names**  $(llist) A$  list of permissions.
- $mode(int) A mode integer.$
- **user**  $(str)$  A triplet of *user* permissions, e.g. " $rwx$ " or " $r$ --"
- **group** (str) A triplet of *group* permissions, e.g. "rwx" or "r--"
- <span id="page-77-0"></span>• **other**  $(str)$  – A triplet of *other* permissions, e.g. " $rwx$ " or " $r$  – "
- **sticky** (bool) A boolean for the *sticky* bit.
- **setuid** (bool) A boolean for the *setuid* bit.
- **setguid** (bool) A boolean for the *setuid* bit.

Permissions objects store information regarding the permissions on a resource. It supports Linux permissions, but is generic enough to manage permission information from almost any filesystem.

```
>>> from fs.permissions import Permissions
>>> p = Permissions(user='rwx', group='rw-', other='r--')
>>> print(p)
rwxrw-r--
>>> p.mode
500
>>> oct(p.mode)
'0764'
```
**add**(*\*permissions*)

Add permission(s).

Parameters **permissions** – Permission name(s).

#### **as\_str**()

Get a linux-style string representation of permissions.

#### **check**(*\*permissions*)

Check if one or more permissions are enabled.

#### Parameters **permissions** – Permission name(s).

Returns True if all given permissions are set.

#### Rtype bool

#### **copy**()

Make a copy of this permissions object.

#### classmethod **create**(*init=None*)

Create a permissions object from an initial value.

Parameters **init** – May be None for equivalent for 0o777 permissions, a mode integer, or a list of permission names.

Returns mode integer, that may be used by *os.makedir* (amongst others).

```
>>> Permissions.create(None)
Permissions(user='rwx', group='rwx', other='rwx')
>>> Permissions.create(0o700)
Permissions(user='rwx', group='', other='')
>>> Permissions.create(['u_r', 'u_w', 'u_x'])
Permissions(user='rwx', group='', other='')
```
#### **dump**()

Get a list suitable for serialization.

#### **g\_r**

Boolean for 'g\_r' permission.

**g\_w**

Boolean for 'g\_w' permission.

#### <span id="page-78-1"></span>**g\_x**

Boolean for 'g\_x' permission.

#### classmethod **get\_mode**(*init*)

Convert an initial value to a mode integer.

classmethod **load**(*permissions*)

Load a serialized permissions object.

#### **mode**

Mode integer.

#### **o\_r**

Boolean for 'o\_r' permission.

### **o\_w**

Boolean for 'o\_w' permission.

#### **o\_x**

Boolean for 'o\_x' permission.

#### classmethod **parse**(*ls*)

Parse permissions in linux notation.

**remove**(*\*permissions*) Remove permission(s).

#### Parameters **permissions** – Permission name(s).

#### **setguid**

Boolean for 'setguid' permission.

#### **setuid**

Boolean for 'setuid' permission.

#### **sticky**

Boolean for 'sticky' permission.

#### **u\_r**

Boolean for 'u\_r' permission.

#### **u\_w**

Boolean for 'u\_w' permission.

**u\_x**

Boolean for 'u\_x' permission.

```
fs.permissions.make_mode(init)
     Make a mode integer from an initial value.
```
# <span id="page-78-0"></span>**fs.tools**

A collection of functions that operate on filesystems and tools.

fs.tools.**copy\_file\_data**(*src\_file*, *dst\_file*, *chunk\_size=None*) Copy data from one file object to another.

#### Parameters

- **src\_file** (file-like) File open for reading.
- **dst\_file** (file-like) File open for writing.

• **chunk**  $size (int)$  – Number of bytes to copy at a time (or None to use sensible default).

```
fs.tools.get_intermediate_dirs(fs, dir_path)
```
Get paths of intermediate directories required to create a new directory.

#### **Parameters**

- **fs** A FS object.
- **dir\_path**  $(str) A$  path to a new directory on the filesystem.

Returns A list of paths.

#### Return type list

Raises **[fs.errors.DirectoryExpected](#page-62-0)** – If a path component references a file and not a directory.

fs.tools.**remove\_empty**(*fs*, *path*)

Remove all empty parents.

#### **Parameters**

- **fs** A FS object.
- <span id="page-79-1"></span>• **path**  $(str)$  – Path to a directory on the filesystem.

### **fs.tree**

Render a text tree view, with optional color in terminals. Render a FS object as text tree views.

fs.tree.**render**(*fs*, *path=u'/'*, *file=None*, *encoding=None*, *max\_levels=5*, *with\_color=None*, *dirs\_first=True*, *exclude=None*, *filter=None*)

Render a directory structure in to a pretty tree.

#### **Parameters**

- **fs** (A [FS](#page-48-0) instance) A filesystem.
- file (file or None) An open file-like object to render the tree, or None for stdout.
- **max** levels (int) Maximum number of levels to display, or None for no maximum.
- **with\_color** (bool) Enable terminal color output, or None to auto-detect terminal.
- **dirs\_first** (bool) Show directories first.
- **exclude** (*list*) Option list of directory patterns to exclude from the tree render.
- **filter** Optional list of files patterns to match in the tree render.

#### Return type tuple

Returns A tuple of (<directory count>, <file count>).

### <span id="page-79-2"></span>**fs.walk**

The machinery for walking a filesystem. See *[Walking](#page-24-0)* for details.

```
class fs.walk.BoundWalker(fs, walker_class=<class 'fs.walk.Walker'>)
     A class that binds a Walker instance to a FS object.
```
#### **Parameters**

- **fs** A FS object.
- **walker\_class** A [WalkerBase](#page-83-0) sub-class. The default uses [Walker](#page-82-0).

<span id="page-80-0"></span>You will typically not need to create instances of this class explicitly. Filesystems have a walk property which returns a BoundWalker object.

```
>>> import fs
\rightarrow\rightarrow\rightarrow home_fs = fs.open_fs('~/')
>>> home_fs.walk
BoundWalker(OSFS('/Users/will', encoding='utf-8'))
```
A BoundWalker is callable. Calling it is an alias for  $walk()$ .

#### **dirs**(*path=u'/'*, *\*\*kwargs*)

Walk a filesystem, yielding absolute paths to directories.

#### **Parameters**

- **path**  $(str)$  A path to a directory.
- **ignore** errors  $(boo1)$  If true, any errors reading a directory will be ignored, otherwise exceptions will be raised.
- **on\_error** (callable) If ignore\_errors is false, then this callable will be invoked with a path and the exception object. It should return True to ignore the error, or False to re-raise it.
- **search** (str) If 'breadth' then the directory will be walked *top down*. Set to 'depth' to walk *bottom up*.
- **exclude\_dirs** (list) A list of patterns that will be used to filter out directories from the walk, e.g.  $['*.syn', '*.git'].$

Returns An iterable of directory paths (absolute from the FS root).

This method invokes dirs() with the bound FS object.

#### **files**(*path=u'/'*, *\*\*kwargs*)

Walk a filesystem, yielding absolute paths to files.

#### **Parameters**

- **path**  $(str)$  A path to a directory.
- **ignore\_errors** (bool) If true, any errors reading a directory will be ignored, otherwise exceptions will be raised.
- **on\_error** (callable) If ignore\_errors is false, then this callable will be invoked with a path and the exception object. It should return True to ignore the error, or False to re-raise it.
- **search** (str) If 'breadth' then the directory will be walked *top down*. Set to 'depth' to walk *bottom up*.
- **filter**  $(iist)$  If supplied, this parameter should be a list of file name patterns, e.g.  $['*.py']$ . Files will only be returned if the final component matches one of the patterns.
- **exclude\_dirs** (list) A list of patterns that will be used to filter out directories from the walk, e.g.  $['*.syn', '*.git'].$

Returns An iterable of file paths (absolute from the filesystem root).

This method invokes files() with the bound FS object.

```
info(path=u'/', namespaces=None, **kwargs)
```
Walk a filesystem, yielding tuples of (<absolute path>, <resource info>).

#### Parameters

- **path**  $(str)$  A path to a directory.
- **ignore** errors  $(boo1) -$  If true, any errors reading a directory will be ignored, otherwise exceptions will be raised.
- **on\_error** (callable) If ignore\_errors is false, then this callable will be invoked with a path and the exception object. It should return True to ignore the error, or False to re-raise it.
- **search** (str) If 'breadth' then the directory will be walked *top down*. Set to 'depth' to walk *bottom up*.
- **filter** (*list*) If supplied, this parameter should be a list of file name patterns, e.g.  $['*.py']$ . Files will only be returned if the final component matches one of the patterns.
- **exclude\_dirs** (list) A list of patterns that will be used to filter out directories from the walk, e.g.  $['*.syn', '*.git'].$

Returns An iterable *[Info](#page-64-0)* objects.

This method invokes info() with the bound FS object.

#### <span id="page-81-0"></span>**walk**(*path=u'/'*, *namespaces=None*, *\*\*kwargs*)

Walk the directory structure of a filesystem.

#### Parameters

- **path**  $(str)$  A path to a directory.
- **ignore\_errors** (bool) If true, any errors reading a directory will be ignored, otherwise exceptions will be raised.
- **on\_error** (callable) If ignore\_errors is false, then this callable will be invoked with a path and the exception object. It should return True to ignore the error, or False to re-raise it.
- **search** (str) If 'breadth' then the directory will be walked *top down*. Set to 'depth' to walk *bottom up*.
- **filter** (*list*) If supplied, this parameter should be a list of file name patterns, e.g.  $['*.py']$ . Files will only be returned if the final component matches one of the patterns.
- **exclude\_dirs** (list) A list of patterns that will be used to filter out directories from the walk, e.g.  $['*.syn', '*.qit']$ .

Returns *[Step](#page-82-1)* iterator.

The return value is an iterator of  $(\text{spath} >, \text{ sairs} >, \text{ sfiles})$  named tuples, where  $\text{spath} >$  is an absolute path to a directory, and  $\langle \text{dirs} \rangle$  and  $\langle \text{files} \rangle$  are a list of  $Info$  objects for directories and files in  $\epsilon$  path>.

Here's an example:

```
home_fs = open_fs('~v/')walker = Walker(filter=['*.py'])
for path, dirs, files in walker.walk(home_fs, namespaces=['details']):
   print("[{}]".format(path))
   print("{} directories".format(len(dirs)))
```
<span id="page-82-2"></span>total = sum(info.size **for** info **in** files) print("{} bytes {}".format(total))

This method invokes  $walk()$  with bound FS object.

<span id="page-82-1"></span>class fs.walk.**Step**(*path*, *dirs*, *files*)

#### **dirs**

Alias for field number 1

**files**

Alias for field number 2

**path**

Alias for field number 0

<span id="page-82-0"></span>class fs.walk.**Walker**(*ignore\_errors=False*, *on\_error=None*, *search=u'breadth'*, *filter=None*, *exclude\_dirs=None*)

A walker object recursively lists directories in a filesystem.

#### **Parameters**

- **ignore\_errors** (bool) If true, any errors reading a directory will be ignored, otherwise exceptions will be raised.
- **on**  $error(callable) If$  ignore errors is false, then this callable will be invoked with a path and the exception object. It should return True to ignore the error, or False to re-raise it.
- **search** (str) If 'breadth' then the directory will be walked *top down*. Set to 'depth' to walk *bottom up*.
- **filter**  $(iist)$  If supplied, this parameter should be a list of filename patterns, e.g.  $['*.py']$ . Files will only be returned if the final component matches one of the patterns.
- **exclude\_dirs** (*list*) A list of patterns that will be used to filter out directories from the walk. e.g.  $['*.syn', '*.git'].$

#### classmethod **bind**(*fs*)

This *binds* in instance of the Walker to a given filesystem, so that you won't need to explicitly provide the filesystem as a parameter. Here's an example of binding:

```
>>> from fs import open_fs
>>> from fs.walk import Walker
\rightarrow\rightarrow\ home_fs = open_fs('~/')
>>> walker = Walker.bind(home_fs)
>>> for path in walker.files(filter=['*.py']):
... print(path)
```
Unless you have written a customized walker class, you will be unlikely to need to call this explicitly, as filesystem objects already have a walk attribute which is a bound walker object. Here's how you might use it:

```
>>> from fs import open_fs
\rightarrow\rightarrow\ home_fs = open_fs('~/')
>>> for path in home_fs.walk.files(filter=['*.py']):
... print(path)
```
Parameters **fs** – A filesystem object.

#### Returns a [BoundWalker](#page-79-0)

#### <span id="page-83-3"></span><span id="page-83-2"></span>**check\_file**(*fs*, *info*)

Check if a filename should be included in the walk. Override to exclude files from the walk.

Parameters

- **fs**  $(FS)$  $(FS)$  $(FS)$  A FS object.
- **info** A [Info](#page-64-0) object.

#### Return type bool

#### **check\_open\_dir**(*fs*, *info*)

Check if a directory should be opened. Override to exclude directories from the walk.

#### Parameters

- **fs**  $(FS)$  $(FS)$  $(FS)$  A FS object.
- **info** A [Info](#page-64-0) object.

#### Return type bool

#### **filter\_files**(*fs*, *infos*)

Filters a sequence of resource Info objects.

The default implementation filters those files for which  $check\_file$  () returns True.

#### Parameters

- **fs**  $(FS)$  $(FS)$  $(FS)$  A FS object.
- **infos** (*list*) A list of *[Info](#page-64-0)* instances.

#### Return type list

```
walk(fs, path=u'/', namespaces=None)
```
Walk the directory structure of a filesystem.

#### Parameters

- **fs** A FS object.
- **path**  $(str)$  a path to a directory.
- **namespaces**  $(llist) A$  list of additional namespaces to add to the Info objects.

#### Returns *[Step](#page-82-1)* iterator.

The return value is an iterator of  $(\text{5x} > 0, \text{6x})$ ,  $\text{6x} > 0, \text{6x}$  anned tuples, where  $\text{5x} > 0$  is an absolute path to a directory, and  $\langle \text{dirs} \rangle$  and  $\langle \text{files} \rangle$  are a list of *[Info](#page-64-0)* objects for directories and files in  $\epsilon$  path>.

Here's an example:

```
home fs = open fs('~'')walker = W\left(\text{filter}=[\ ' \cdot \cdot \cdot \cdot] \ \right)for path, dirs, files in walker.walk(home_fs, namespaces=['details']):
    print ("[{}']".format(path))print("{} directories".format(len(dirs)))
    total = sum(info.size for info in files)
    print (\sqrt[n]{}) bytes \sqrt[n]{}. format (total))
```
#### <span id="page-84-2"></span>class fs.walk.**WalkerBase**

The base class for a Walker.

To create a custom walker, implement  $walk()$  in a sub-class.

See [Walker\(\)](#page-82-0) for a fully featured walker object that should be adequate for all but your most exotic directory walking needs.

**dirs**(*fs*, *path=u'/'*)

Walk a filesystem, yielding absolute paths to directories.

Parameters

- **fs**  $(str)$  A FS object.
- **path**  $(str)$  A path to a directory.

#### **files**(*fs*, *path=u'/'*)

Walk a filesystem, yielding absolute paths to files.

#### Parameters

- **fs** A FS object.
- **path**  $(str)$  A path to a directory.

Returns An iterable of file paths.

```
info(fs, path=u'/', namespaces=None)
```
Walk a filesystem, yielding tuples of  $(\langle \text{absolute path} \rangle, \langle \text{resource info} \rangle).$ 

#### Parameters

- **fs**  $(str)$  A FS object.
- **path**  $(str)$  A path to a directory.
- **namespaces**  $(llist) A$  list of additional namespaces to add to the Info objects.

Returns An iterable of *[Info](#page-64-0)* objects.

<span id="page-84-0"></span>**walk**(*fs*, *path=u'/'*, *namespaces=None*)

Walk the directory structure of a filesystem.

#### Parameters

- **fs** A FS object.
- **path**  $(str)$  a path to a directory.
- **namespaces**  $(llist) A$  list of additional namespaces to add to the Info objects.

Returns Iterator of *[Step](#page-82-1)* named tuples.

### <span id="page-84-1"></span>**fs.wildcard**

Match wildcard filenames.

fs.wildcard.**get\_matcher**(*patterns*, *case\_sensitive*)

Get a callable that checks a list of names matches the given wildcard patterns.

#### Parameters

• **patterns** (list) – A list of wildcard pattern. e.g. ["\*.py", "\*.pyc"]

• **case** sensitive  $(boo1)$  – If True, then the callable will be case sensitive, otherwise it will be case insensitive.

#### <span id="page-85-0"></span>Return type callable

Here's an example:

```
>>> import wildcard
>>> is_python = wildcard.get_macher(['*.py'])
>>> is_python('__init__.py')
>>> True
>>> is_python('foo.txt')
>>> False
```
#### fs.wildcard.**imatch**(*pattern*, *name*)

Test whether name matches pattern, ignoring case differences.

#### **Parameters**

- **pattern** (str) A wildcard pattern. e.g. "\*.py"
- **name**  $(str) A$  filename

#### Return type bool

fs.wildcard.**imatch\_any**(*patterns*, *name*)

Test if a name matches at least one of a list of patterns, ignoring case differences. Will return True if patterns is an empty list.

#### Parameters

- **patterns** (list) A list of wildcard pattern. e.g. ["\*.py", "\*.pyc"]
- **name**  $(str)$  A filename.

#### Return type bool

fs.wildcard.**match**(*pattern*, *name*) Test whether name matches pattern.

#### Parameters

- **pattern**  $(str) A$  wildcard pattern. e.g.  $" * .py"$
- **name**  $(str) A$  filename

#### Return type bool

fs.wildcard.**match\_any**(*patterns*, *name*)

Test if a name matches at least one of a list of patterns. Will return True if patterns is an empty list.

#### **Parameters**

- **patterns**  $(list) A$  list of wildcard pattern. e.g.  $["\star .py", " \star .pyc"]$
- **name**  $(str) A$  filename.

Return type bool

### <span id="page-86-3"></span><span id="page-86-1"></span>**fs.wrap**

#### **fs.wrap**

A collection of [WrapFS](#page-86-0) objects that modify the behavior of another filesystem.

Here's an example that opens a filesystem then makes it *read only*:

```
from fs import open_fs
from fs.wrap import read_only
projects_fs = open_fs('~/projects')
read_only_projects_fs = read_only(projects_fs)
# Will raise ResourceReadOnly exception
read_only_projects_fs.remove('__init__.py')
```

```
class fs.wrap.WrapCachedDir(wrap_fs)
```
Caches filesystem directory information.

This filesystem caches directory information retrieved from a scandir call. This *may* speed up code that calls isdir, isfile, or gettype too frequently.

Note: Using this wrap will prevent changes to directory information being visible to the filesystem object. Consequently it is best used only in a fairly limited scope where you don't expected anything on the filesystem to change.

#### class fs.wrap.**WrapReadOnly**(*wrap\_fs*)

Makes a Filesystem read-only. Any call that would would write data or modify the filesystem in any way will raise a ResourceReadOnly exception.

#### fs.wrap.**cache\_directory**(*fs*)

Make a filesystem that caches directory information.

Parameters **fs** – A FS object.

**Returns** A filesystem that caches results of  $\text{scandir}, \text{isdir}$  and other methods which read directory information.

#### fs.wrap.**read\_only**(*fs*)

Make a read-only filesystem.

Parameters **fs** – A FS object.

Returns A read only version of fs.

### <span id="page-86-2"></span>**fs.wrapfs**

```
class fs.wrapfs.WrapFS(wrap_fs)
```
" A proxy for a filesystem object.

This class exposes an filesystem interface, where the data is stored on another filesystem(s), and is the basis for [SubFS](#page-31-0) and other *virtual* filesystems.

**delegate\_fs**() Get the filesystem. <span id="page-87-0"></span>This method should return a filesystem for methods not associated with a path, e.g.  $getmeta()$ .

#### **delegate\_path**(*path*)

Encode a path for proxied filesystem.

**Parameters**  $path(str) - A$  **path on the fileystem.** 

Returns a tuple of <filesystem>, <new path>

Return type tuple

# CHAPTER 12

Indices and tables

- genindex
- modindex
- search

# Python Module Index

# f

fs.appfs, [23](#page-26-0) fs.compress, [57](#page-60-0) fs.copy, [57](#page-60-1) fs.errors, [59](#page-62-1) fs.ftpfs, [25](#page-28-0) fs.info, [61](#page-64-1) fs.memoryfs, [25](#page-28-1) fs.mode, [64](#page-67-0) fs.mountfs, [26](#page-29-0) fs.move, [64](#page-67-1) fs.multifs, [27](#page-30-0) fs.opener.base, [66](#page-69-0) fs.opener.errors, [68](#page-71-0) fs.opener.parse, [66](#page-69-1) fs.opener.registry, [67](#page-70-0) fs.osfs, [28](#page-31-1) fs.path, [69](#page-72-0) fs.permissions, [73](#page-76-0) fs.subfs, [28](#page-31-2) fs.tarfs, [28](#page-31-3) fs.tempfs, [30](#page-33-0) fs.tools, [75](#page-78-0) fs.tree, [76](#page-79-1) fs.walk, [76](#page-79-2) fs.wildcard, [81](#page-84-1) fs.wrap, [83](#page-86-1) fs.wrapfs, [83](#page-86-2) fs.zipfs, [30](#page-33-1)

# Index

# A

abspath() (in module fs.path), [69](#page-72-1) accessed (fs.info.Info attribute), [61](#page-64-2) add() (fs.permissions.Permissions method), [74](#page-77-0) add\_fs() (fs.multifs.MultiFS method), [27](#page-30-1) appendbytes() (fs.base.FS method), [45](#page-48-1) appending (fs.mode.Mode attribute), [65](#page-68-0) appendtext() (fs.base.FS method), [45](#page-48-1) as\_str() (fs.permissions.Permissions method), [74](#page-77-0) assert\_bytes() (fs.test.FSTestCases method), [34](#page-37-0) assert\_exists() (fs.test.FSTestCases method), [34](#page-37-0) assert\_isdir() (fs.test.FSTestCases method), [34](#page-37-0) assert\_isfile() (fs.test.FSTestCases method), [34](#page-37-0) assert\_not\_exists() (fs.test.FSTestCases method), [34](#page-37-0) assert\_text() (fs.test.FSTestCases method), [34](#page-37-0)

# B

basename() (in module fs.path), [69](#page-72-1) binary (fs.mode.Mode attribute), [65](#page-68-0) bind() (fs.walk.Walker class method), [79](#page-82-2) BoundWalker (class in fs.walk), [76](#page-79-3)

# C

cache\_directory() (in module fs.wrap), [83](#page-86-3) check() (fs.base.FS method), [45](#page-48-1) check() (fs.permissions.Permissions method), [74](#page-77-0) check file() (fs.walk.Walker method), [80](#page-83-3) check open dir() (fs.walk.Walker method), [80](#page-83-3) check readable() (in module fs.mode), [65](#page-68-0) check\_writable() (in module fs.mode), [65](#page-68-0) clean() (fs.tempfs.TempFS method), [30](#page-33-2) close() (fs.base.FS method), [46](#page-49-0) ClosingSubFS (class in fs.subfs), [28](#page-31-4) combine() (in module fs.path), [69](#page-72-1) copy() (fs.base.FS method), [46](#page-49-0) copy() (fs.info.Info method), [61](#page-64-2) copy() (fs.permissions.Permissions method), [74](#page-77-0) copy\_dir() (in module fs.copy), [57](#page-60-2) copy\_dir\_if\_newer() (in module fs.copy), [57](#page-60-2)

copy\_file() (in module fs.copy), [58](#page-61-0) copy\_file\_data() (in module fs.tools), [75](#page-78-1) copy\_file\_if\_newer() (in module fs.copy), [58](#page-61-0) copy\_fs() (in module fs.copy), [58](#page-61-0) copy\_fs\_if\_newer() (in module fs.copy), [58](#page-61-0) copy\_structure() (in module fs.copy), [59](#page-62-2) copydir() (fs.base.FS method), [46](#page-49-0) create (fs.mode.Mode attribute), [65](#page-68-0) create() (fs.base.FS method), [46](#page-49-0) create() (fs.permissions.Permissions class method), [74](#page-77-0) created (fs.info.Info attribute), [61](#page-64-2) CreateFailed, [59](#page-62-2)

# D

delegate\_fs() (fs.wrapfs.WrapFS method), [83](#page-86-3) delegate\_path() (fs.wrapfs.WrapFS method), [84](#page-87-0) desc() (fs.base.FS method), [47](#page-50-0) DestinationExists, [59](#page-62-2) destroy\_fs() (fs.test.FSTestCases method), [35](#page-38-0) DirectoryExists, [59](#page-62-2) DirectoryExpected, [59](#page-62-2) DirectoryNotEmpty, [60](#page-63-0) dirname() (in module fs.path), [69](#page-72-1) dirs (fs.walk.Step attribute), [79](#page-82-2) dirs() (fs.walk.BoundWalker method), [77](#page-80-0) dirs() (fs.walk.WalkerBase method), [81](#page-84-2) dump() (fs.permissions.Permissions method), [74](#page-77-0)

# E

EntryPointError, [68](#page-71-1) exclusive (fs.mode.Mode attribute), [65](#page-68-0) exists() (fs.base.FS method), [47](#page-50-0)

# F

features (fs.ftpfs.FTPFS attribute), [25](#page-28-2) FileExists, [60](#page-63-0) FileExpected, [60](#page-63-0) files (fs.walk.Step attribute), [79](#page-82-2) files() (fs.walk.BoundWalker method), [77](#page-80-0) files() (fs.walk.WalkerBase method), [81](#page-84-2) FilesystemClosed, [60](#page-63-0) filter\_files() (fs.walk.Walker method), [80](#page-83-3) filterdir() (fs.base.FS method), [47](#page-50-0) forcedir() (in module fs.path), [70](#page-73-0) frombase() (in module fs.path), [70](#page-73-0) FS (class in fs.base), [45](#page-48-1) fs.appfs (module), [23](#page-26-1) fs.compress (module), [57](#page-60-2) fs.copy (module), [57](#page-60-2) fs.errors (module), [59](#page-62-2) fs.ftpfs (module), [25](#page-28-2) fs.info (module), [61](#page-64-2) fs.memoryfs (module), [25](#page-28-2) fs.mode (module), [64](#page-67-2) fs.mountfs (module), [26](#page-29-1) fs.move (module), [64](#page-67-2) fs.multifs (module), [27](#page-30-1) fs.opener.base (module), [66](#page-69-2) fs.opener.errors (module), [68](#page-71-1) fs.opener.parse (module), [66](#page-69-2) fs.opener.registry (module), [67](#page-70-1) fs.osfs (module), [28](#page-31-4) fs.path (module), [69](#page-72-1) fs.permissions (module), [73](#page-76-1) fs.subfs (module), [28](#page-31-4) fs.tarfs (module), [28](#page-31-4) fs.tempfs (module), [30](#page-33-2) fs.tools (module), [75](#page-78-1) fs.tree (module), [76](#page-79-3) fs.walk (module), [76](#page-79-3) fs.wildcard (module), [81](#page-84-2) fs.wrap (module), [83](#page-86-3) fs.wrapfs (module), [83](#page-86-3) fs.zipfs (module), [30](#page-33-2) FSError, [60](#page-63-0) FSTestCases (class in fs.test), [34](#page-37-0) FTPFS (class in fs.ftpfs), [25](#page-28-2)

# G

g\_r (fs.permissions.Permissions attribute), [74](#page-77-0) g\_w (fs.permissions.Permissions attribute), [74](#page-77-0) g\_x (fs.permissions.Permissions attribute), [74](#page-77-0) get() (fs.info.Info method), [61](#page-64-2) get\_fs() (fs.multifs.MultiFS method), [27](#page-30-1) get intermediate  $\text{dirs}$ () (in module fs.tools), [76](#page-79-3) get matcher() (in module fs.wildcard), [81](#page-84-2) get\_mode() (fs.permissions.Permissions class method), [75](#page-78-1) get\_opener() (fs.opener.registry.Registry method), [67](#page-70-1) getbasic() (fs.base.FS method), [47](#page-50-0) getbytes() (fs.base.FS method), [47](#page-50-0) getdetails() (fs.base.FS method), [48](#page-51-1) getinfo() (fs.base.FS method), [48](#page-51-1)

getmeta() (fs.base.FS method), [48](#page-51-1) getsize() (fs.base.FS method), [49](#page-52-0) getsyspath() (fs.base.FS method), [49](#page-52-0) gettext() (fs.base.FS method), [49](#page-52-0) gettype() (fs.base.FS method), [49](#page-52-0) geturl() (fs.base.FS method), [50](#page-53-0) gid (fs.info.Info attribute), [62](#page-65-0) group (fs.info.Info attribute), [62](#page-65-0)

# H

has\_namespace() (fs.info.Info method), [62](#page-65-0) hassyspath() (fs.base.FS method), [50](#page-53-0) hasurl() (fs.base.FS method), [50](#page-53-0)

### I

IllegalBackReference, [60](#page-63-0) imatch() (in module fs.wildcard), [82](#page-85-0) imatch\_any() (in module fs.wildcard), [82](#page-85-0) Info (class in fs.info), [61](#page-64-2) info() (fs.walk.BoundWalker method), [77](#page-80-0) info() (fs.walk.WalkerBase method), [81](#page-84-2) InsufficientStorage, [60](#page-63-0) InvalidCharsInPath, [60](#page-63-0) InvalidPath, [60](#page-63-0) is dir (fs.info.Info attribute), [62](#page-65-0) is file (fs.info.Info attribute), [62](#page-65-0) is link (fs.info.Info attribute), [62](#page-65-0) is\_writeable() (fs.info.Info method), [62](#page-65-0) isabs() (in module fs.path), [70](#page-73-0) isbase() (in module fs.path), [70](#page-73-0) isclosed() (fs.base.FS method), [50](#page-53-0) isdir() (fs.base.FS method), [50](#page-53-0) isdotfile() (in module fs.path), [70](#page-73-0) isempty() (fs.base.FS method), [50](#page-53-0) isfile() (fs.base.FS method), [50](#page-53-0) islink() (fs.base.FS method), [51](#page-54-0) isparent() (in module fs.path), [71](#page-74-0) issamedir() (in module fs.path), [71](#page-74-0) iswildcard() (in module fs.path), [71](#page-74-0) iterate\_fs() (fs.multifs.MultiFS method), [27](#page-30-1) iteratepath() (in module fs.path), [71](#page-74-0)

### J

join() (in module fs.path), [72](#page-75-1)

# $\mathbf{L}$

listdir() (fs.base.FS method), [51](#page-54-0) load() (fs.permissions.Permissions class method), [75](#page-78-1) lock() (fs.base.FS method), [51](#page-54-0)

# M

make\_fs() (fs.test.FSTestCases method), [35](#page-38-0) make mode() (in module fs.permissions), [75](#page-78-1) make\_path() (fs.info.Info method), [62](#page-65-0) makedir() (fs.base.FS method), [51](#page-54-0) makedirs() (fs.base.FS method), [52](#page-55-0) manage\_fs() (fs.opener.registry.Registry method), [67](#page-70-1) match() (fs.base.FS method), [52](#page-55-0) match() (in module fs.wildcard), [82](#page-85-0) match\_any() (in module fs.wildcard), [82](#page-85-0) MemoryFS (class in fs.memoryfs), [25](#page-28-2) metadata\_changed (fs.info.Info attribute), [62](#page-65-0) MissingInfoNamespace, [60](#page-63-0) Mode (class in fs.mode), [64](#page-67-2) mode (fs.permissions.Permissions attribute), [75](#page-78-1) modified (fs.info.Info attribute), [63](#page-66-0) mount() (fs.mountfs.MountFS method), [26](#page-29-1) MountError, [26](#page-29-1) MountFS (class in fs.mountfs), [26](#page-29-1) move() (fs.base.FS method), [52](#page-55-0) move dir() (in module fs.move), [64](#page-67-2) move\_file() (in module fs.move), [64](#page-67-2) move fs() (in module fs.move), [64](#page-67-2) movedir() (fs.base.FS method), [52](#page-55-0) MultiFS (class in fs.multifs), [27](#page-30-1)

# N

name (fs.info.Info attribute), [63](#page-66-0) normpath() (in module fs.path), [72](#page-75-1) NoSysPath, [60](#page-63-0) NoURL, [60](#page-63-0)

# O

o\_r (fs.permissions.Permissions attribute), [75](#page-78-1) o\_w (fs.permissions.Permissions attribute), [75](#page-78-1) o\_x (fs.permissions.Permissions attribute), [75](#page-78-1) open() (fs.base.FS method), [53](#page-56-0) open() (fs.opener.registry.Registry method), [68](#page-71-1) open\_fs() (fs.opener.base.Opener method), [66](#page-69-2) open\_fs() (fs.opener.registry.Registry method), [68](#page-71-1) openbin() (fs.base.FS method), [53](#page-56-0) opendir() (fs.base.FS method), [53](#page-56-0) Opener (class in fs.opener.base), [66](#page-69-2) OpenerError, [68](#page-71-1) OperationFailed, [60](#page-63-0) OperationTimeout, [60](#page-63-0) OSFS (class in fs.osfs), [28](#page-31-4)

# P

parse() (fs.permissions.Permissions class method), [75](#page-78-1) parse fs url() (in module fs.opener.parse), [67](#page-70-1) ParseError, [68](#page-71-1) ParseResult (class in fs.opener.parse), [66](#page-69-2) path (fs.walk.Step attribute), [79](#page-82-2) PathError, [60](#page-63-0) PermissionDenied, [60](#page-63-0) Permissions (class in fs.permissions), [73](#page-76-1)

permissions (fs.info.Info attribute), [63](#page-66-0) protocols (fs.opener.registry.Registry attribute), [68](#page-71-1)

## R

read only() (in module fs.wrap), [83](#page-86-3) reading (fs.mode.Mode attribute), [65](#page-68-0) ReadTarFS (class in fs.tarfs), [28](#page-31-4) ReadZipFS (class in fs.zipfs), [30](#page-33-2) recursepath() (in module fs.path), [72](#page-75-1) Registry (class in fs.opener.registry), [67](#page-70-1) relativefrom() (in module fs.path), [72](#page-75-1) relpath() (in module fs.path), [72](#page-75-1) RemoteConnectionError, [60](#page-63-0) remove() (fs.base.FS method), [54](#page-57-0) remove() (fs.permissions.Permissions method), [75](#page-78-1) remove\_empty() (in module fs.tools), [76](#page-79-3) removedir() (fs.base.FS method), [54](#page-57-0) RemoveRootError, [60](#page-63-0) removetree() (fs.base.FS method), [54](#page-57-0) render() (in module fs.tree), [76](#page-79-3) ResourceError, [60](#page-63-0) ResourceInvalid, [61](#page-64-2) ResourceLocked, [61](#page-64-2) ResourceNotFound, [61](#page-64-2) ResourceType (class in fs), [59](#page-62-2)

# S

scandir() (fs.base.FS method), [54](#page-57-0) Seek (class in fs), [59](#page-62-2) setbinfile() (fs.base.FS method), [54](#page-57-0) setbytes() (fs.base.FS method), [55](#page-58-0) setfile() (fs.base.FS method), [55](#page-58-0) setguid (fs.permissions.Permissions attribute), [75](#page-78-1) setinfo() (fs.base.FS method), [55](#page-58-0) settext() (fs.base.FS method), [56](#page-59-0) settimes() (fs.base.FS method), [56](#page-59-0) setuid (fs.permissions.Permissions attribute), [75](#page-78-1) SiteConfigFS (class in fs.appfs), [24](#page-27-0) SiteDataFS (class in fs.appfs), [24](#page-27-0) size (fs.info.Info attribute), [63](#page-66-0) split() (in module fs.path), [73](#page-76-1) splitext() (in module fs.path), [73](#page-76-1) Step (class in fs.walk), [79](#page-82-2) sticky (fs.permissions.Permissions attribute), [75](#page-78-1) SubFS (class in fs.subfs), [28](#page-31-4)

# T

TarFS (class in fs.tarfs), [29](#page-32-0) target (fs.info.Info attribute), [63](#page-66-0) TempFS (class in fs.tempfs), [30](#page-33-2) test\_geturl\_purpose() (fs.test.FSTestCases method), [35](#page-38-0) text (fs.mode.Mode attribute), [65](#page-68-0) to platform() (fs.mode.Mode method), [65](#page-68-0) to platform bin() (fs.mode.Mode method), [65](#page-68-0)

touch() (fs.base.FS method), [56](#page-59-0) tree() (fs.base.FS method), [56](#page-59-0) truncate (fs.mode.Mode attribute), [65](#page-68-0) type (fs.info.Info attribute), [63](#page-66-0)

# U

u\_r (fs.permissions.Permissions attribute), [75](#page-78-1) u\_w (fs.permissions.Permissions attribute), [75](#page-78-1) u\_x (fs.permissions.Permissions attribute), [75](#page-78-1) uid (fs.info.Info attribute), [63](#page-66-0) Unsupported, [61](#page-64-2) UnsupportedProtocol, [68](#page-71-1) updating (fs.mode.Mode attribute), [65](#page-68-0) user (fs.info.Info attribute), [63](#page-66-0) UserCacheFS (class in fs.appfs), [24](#page-27-0) UserConfigFS (class in fs.appfs), [23](#page-26-1) UserDataFS (class in fs.appfs), [23](#page-26-1) UserLogFS (class in fs.appfs), [24](#page-27-0)

### $\overline{V}$

validate() (fs.mode.Mode method), [65](#page-68-0) validate\_bin() (fs.mode.Mode method), [65](#page-68-0) validate\_open\_mode() (in module fs.mode), [66](#page-69-2) validate openbin mode() (in module fs.mode), [66](#page-69-2) validatepath() (fs.base.FS method), [56](#page-59-0)

### W

walk (fs.base.FS attribute), [56](#page-59-0) walk() (fs.walk.BoundWalker method), [78](#page-81-1) walk() (fs.walk.Walker method), [80](#page-83-3) walk() (fs.walk.WalkerBase method), [81](#page-84-2) Walker (class in fs.walk), [79](#page-82-2) WalkerBase (class in fs.walk), [80](#page-83-3) which() (fs.multifs.MultiFS method), [28](#page-31-4) WrapCachedDir (class in fs.wrap), [83](#page-86-3) WrapFS (class in fs.wrapfs), [83](#page-86-3) WrapReadOnly (class in fs.wrap), [83](#page-86-3) write\_tar() (fs.tarfs.WriteTarFS method), [29](#page-32-0) write\_tar() (in module fs.compress), [57](#page-60-2) write\_zip() (fs.zipfs.WriteZipFS method), [30](#page-33-2) write\_zip() (in module fs.compress), [57](#page-60-2) WriteTarFS (class in fs.tarfs), [29](#page-32-0) WriteZipFS (class in fs.zipfs), [30](#page-33-2) writing (fs.mode.Mode attribute), [65](#page-68-0)

# Z

ZipFS (class in fs.zipfs), [30](#page-33-2)